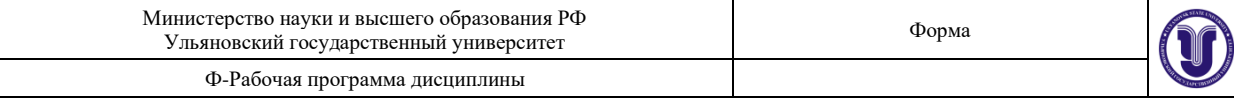

#### **УТВЕРЖДЕНО**

решением Ученого совета факультета математики, информационных и авиационных технологий

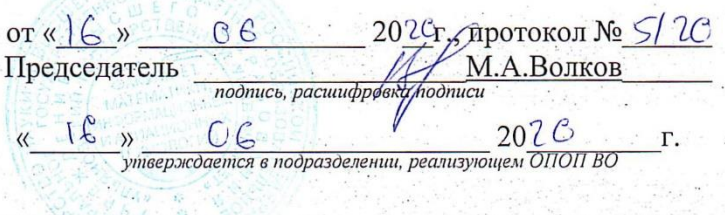

#### РАБОЧАЯ ПРОГРАММА ДИСЦИПЛИНЫ

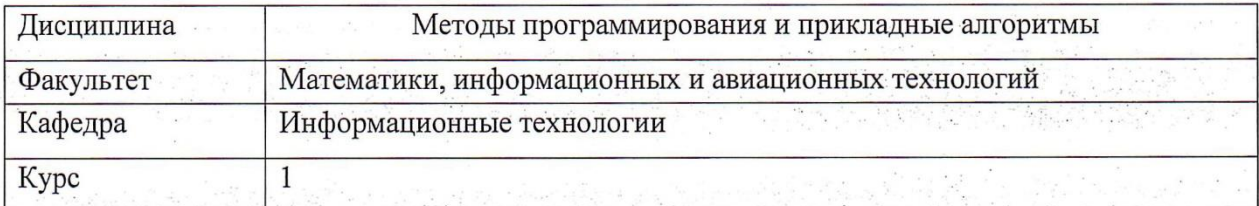

Направление (специальность) 09.03.03 - «Прикладная информатика». код направления (специальности), полное наименование

Направленность (профиль/специализация) Информационная сфера полное наименование

## Форма

обучения очная

очная, заочная, очно-заочная (указать только те, которые реализуются)

 $\frac{1}{2}$ Дата введения в учебный процесс УлГУ:  $P$  $20\ \zeta$  $\cdot$  r.  $\rangle\rangle$ 20 Программа актуализирована на заседании кафедры: протокол № OT. r.  $20$ Программа актуализирована на заседании кафедры: протокол № OT r. 20 Программа актуализирована на заседании кафедры: протокол № **OT**  $\Gamma$ .

#### Сведения о разработчиках:

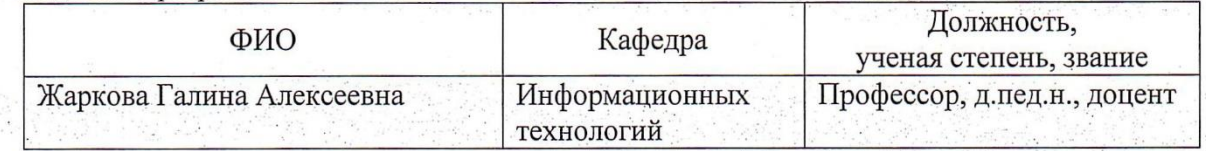

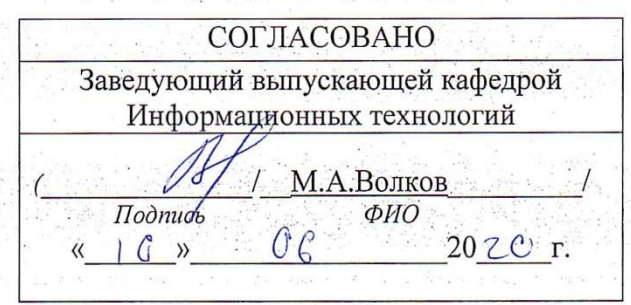

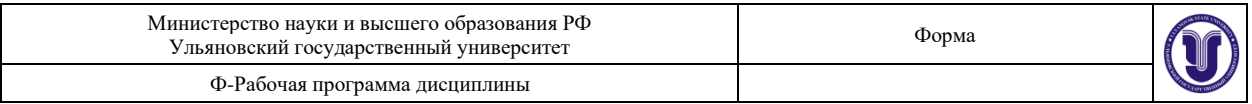

## **1. ЦЕЛИ И ЗАДАЧИ ОСВОЕНИЯ ДИСЦИПЛИНЫ:**

Целью преподавания дисциплины является:

- формирование у студентов знаний в области программирования и теории алгоритмов, являющихся основой математического обеспечения современных компьютерных и информационных технологий;
- получение представлений об основах объектно-ориентированного программирования и теории алгоритмов как базе для изучения специализированных курсов;
- приобретение представлений о новейших тенденциях развития технологий программирования.

#### **Задачи освоения дисциплины:**

• получить информацию об алгоритмах и структурах данных, используемых в программировании

- изучить объектно-ориентированный подход к программированию
- изучить работу с конечными автоматами Мура и Мили

• получить навыки практической работы по использованию структур данных: стеки, очереди, списки, деревья, графы, конечные автоматы.

#### **2. МЕСТО ДИСЦИПЛИНЫ В СТРУКТУРЕ ОПОП:**

Курс входит в блок (Б.1) в дисциплины по выбору Основной Образовательной Программы бакалавриата по направлению подготовки 090303 «Прикладная информатика».

Для изучения этой дисциплины необходимы знания базовых возможностей языка программирования С++, основных моделей и алгоритмов обработки данных. При изучении данной дисциплины используются компетенции, сформированные в следующих дисциплинах: информатика и программирование (ОПК-3, ОПК-7: знать основные понятия информатики, уметь составлять алгоритмы, иметь навыки написания простых программ на языке С++), технология программирования (ОПК-7, ПК-2, ПК-8: знать приёмы программирования, уметь составлять программы и тестировать их, иметь навыки работы на языке программирования С++).

Дисциплина закладывает знания, необходимые для изучения всех основных курсов по программированию, а также других дисциплин вариативной части профессионального цикла этой ОПОП. При изучении данной дисциплины закладываются знания и формируются компетенции для изучения следующих дисциплин: высокоуровневые методы информатики и программирования (ОПК-7, ПК-2, ПК-8: знать методы структурного и объектно-ориентированного программирования, уметь программировать стандартные алгоритмы обработки данных, иметь навыки работы с различными структурами данных)объектно-ориентированное программирования (ОПК-7, ПК-2), новые технологии и системы (ОПК-7, ПК-2), мультимедиа системы и гипертекстовые технологии (ОПК-7, ПК-2), Интернет-программирование (ОПК-7, ПК-2).

## **3. ПЕРЕЧЕНЬ ПЛАНИРУЕМЫХ РЕЗУЛЬТАТОВ ОБУЧЕНИЯ ПО ДИСЦИПЛИНЕ (МОДУЛЮ), СООТНЕСЕННЫХ С ПЛАНИРУЕМЫМИ РЕЗУЛЬТАТАМИ ОСВОЕНИЯ ОСНОВНОЙ ПРОФЕССИОНАЛЬНОЙ ОБРАЗОВАТЕЛЬНОЙ ПРОГРАММЫ**

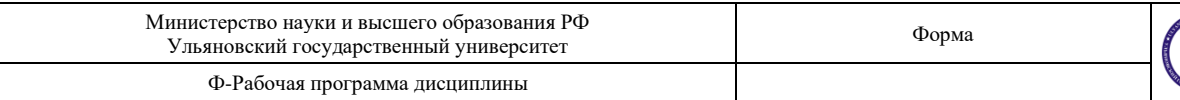

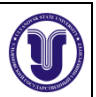

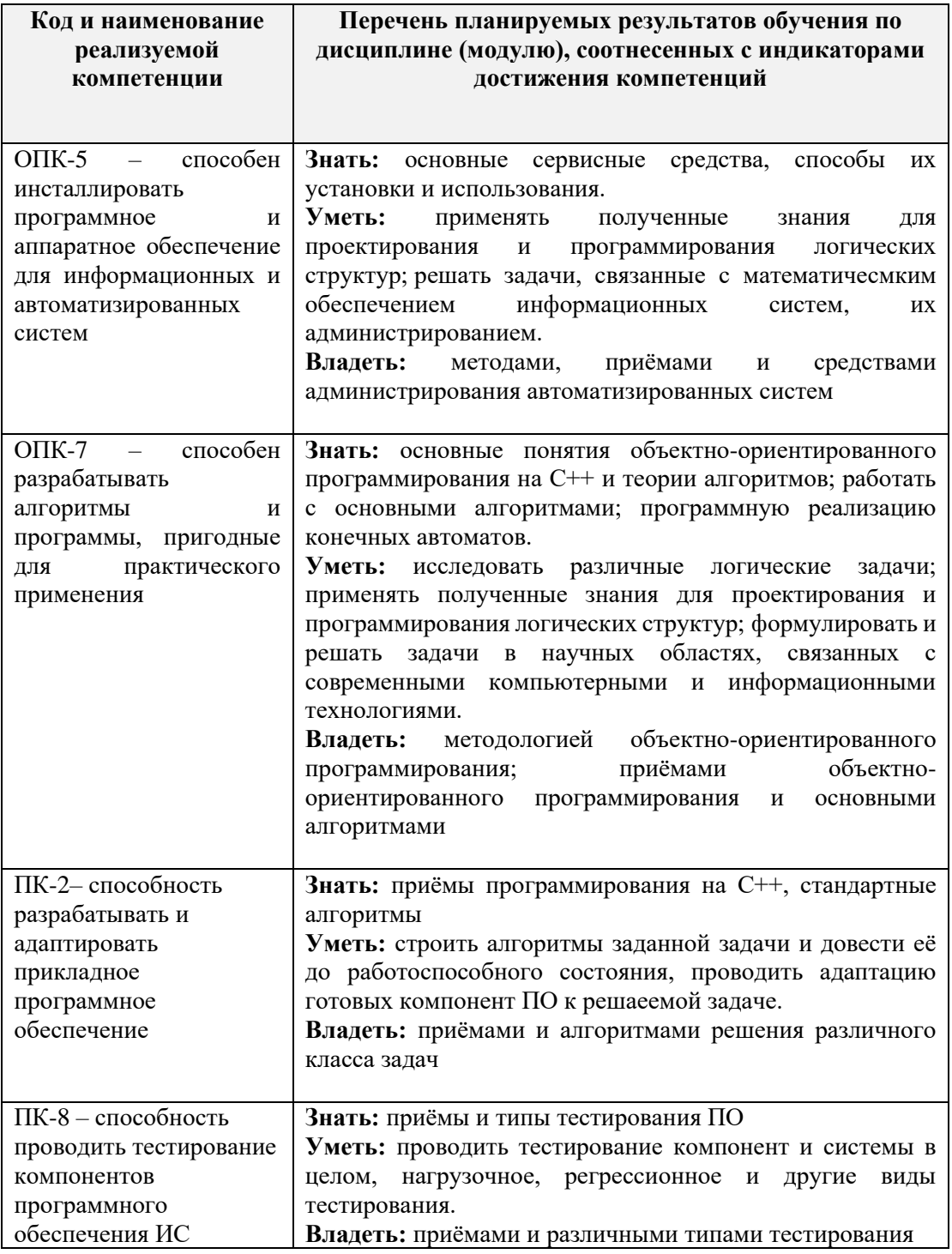

## 4. ОБЩАЯ ТРУДОЕМКОСТЬ ДИСЦИПЛИНЫ

## 4.1. Объем дисциплины в зачетных единицах (всего) 3\_

## 4.2. Объем дисциплины по видам учебной работы (в часах)

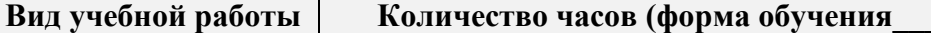

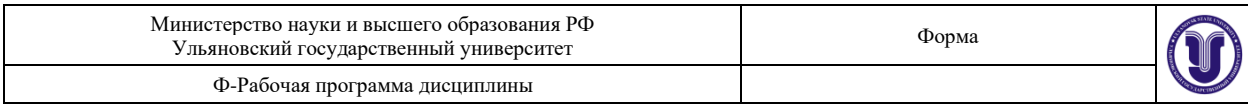

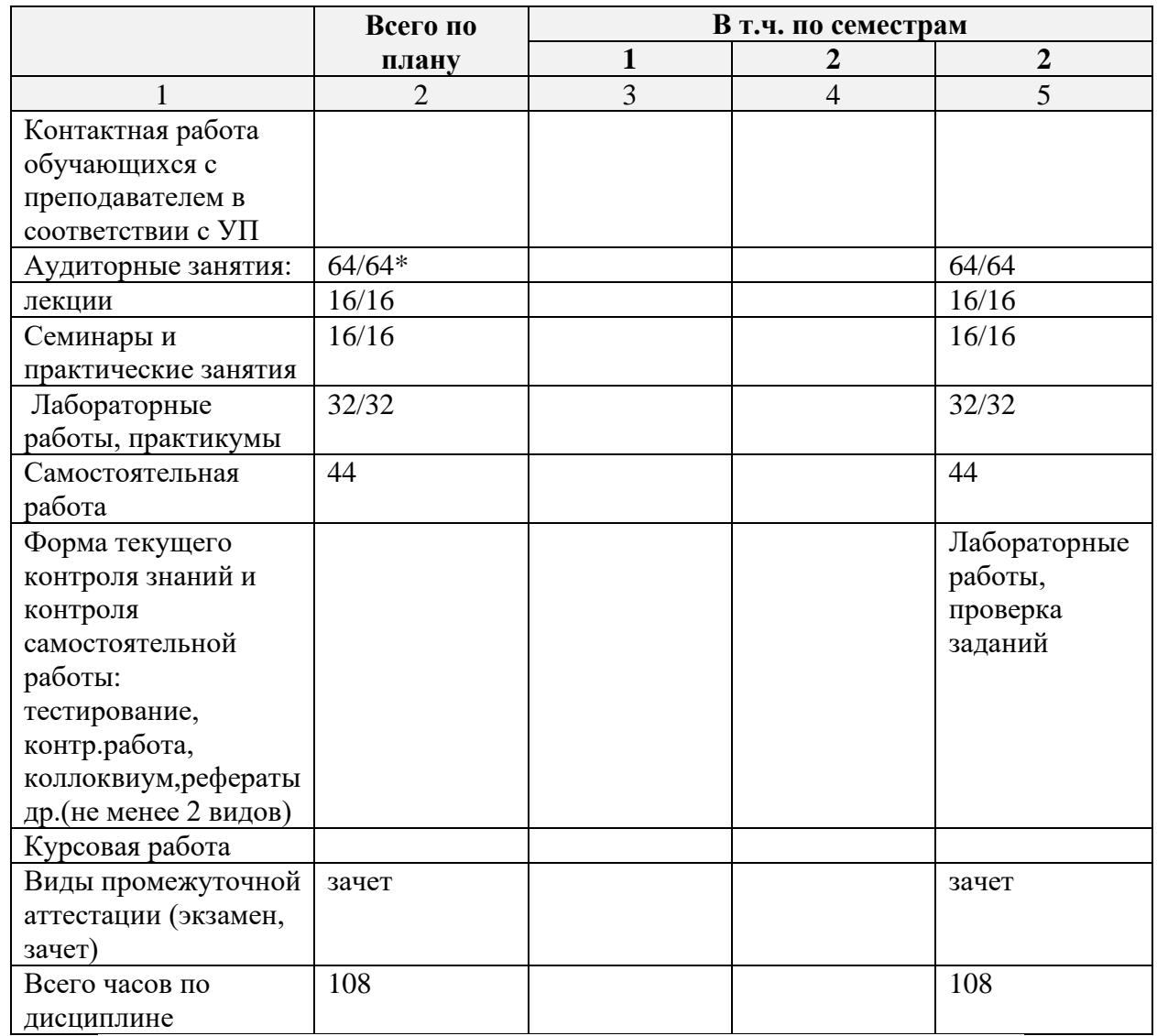

\* В случае необходимости использования в учебном процессе частично\исключительно дистанционных образовательных технологий в таблице через слеш указывается количество часов работы ППС с обучающимися для проведения занятий в дистанционном формате с применением электронного обучения.

## 4.3. Содержание дисциплины (модуля.) Распределение часов по темам и видам учебной работы:

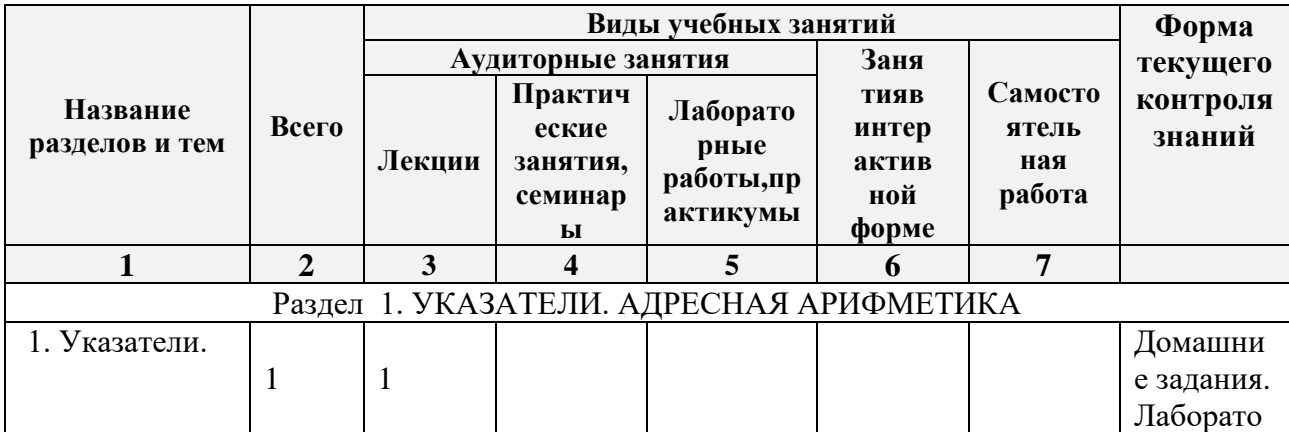

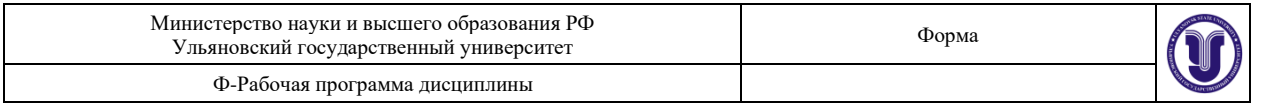

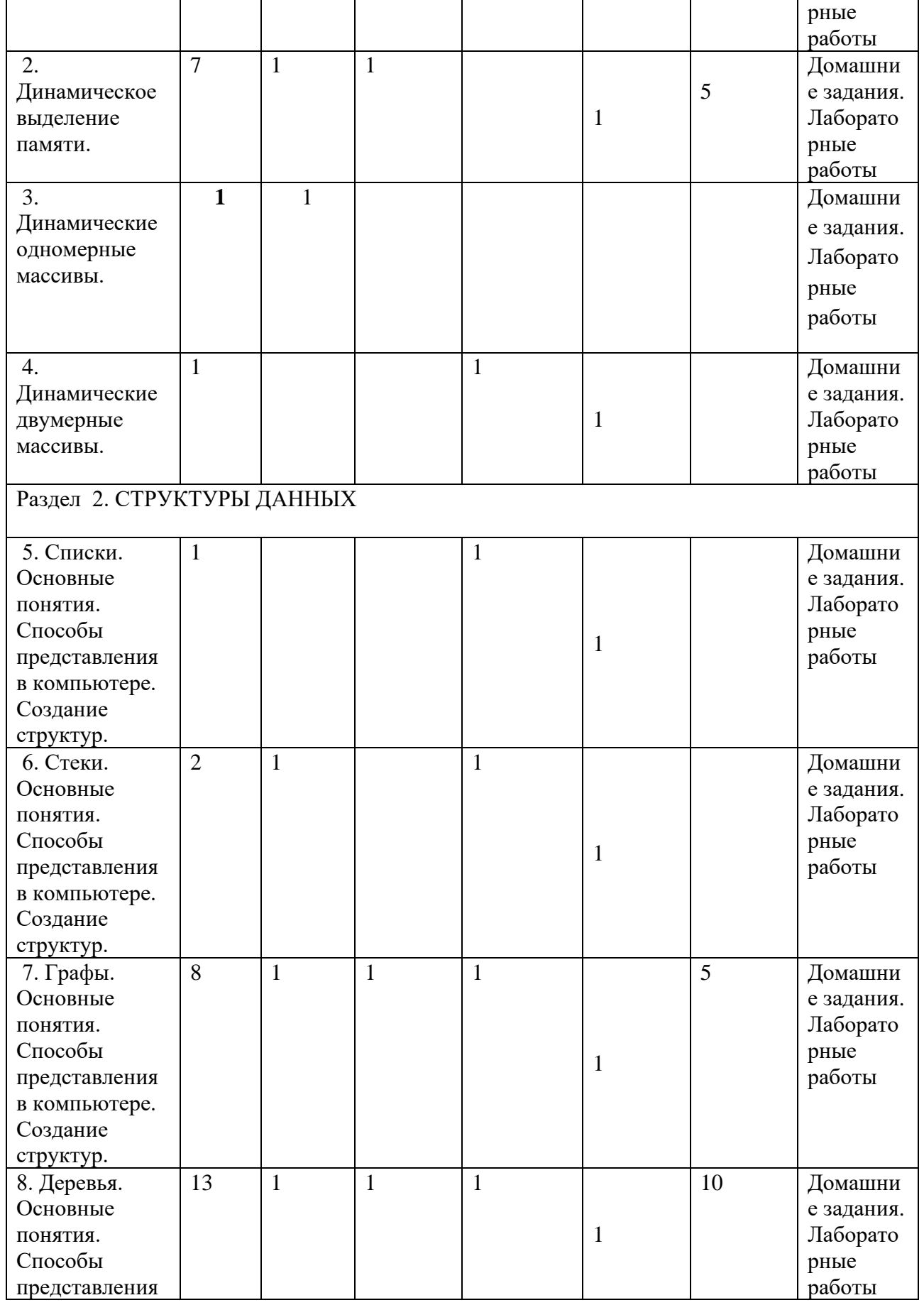

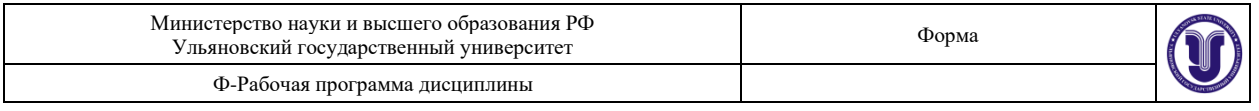

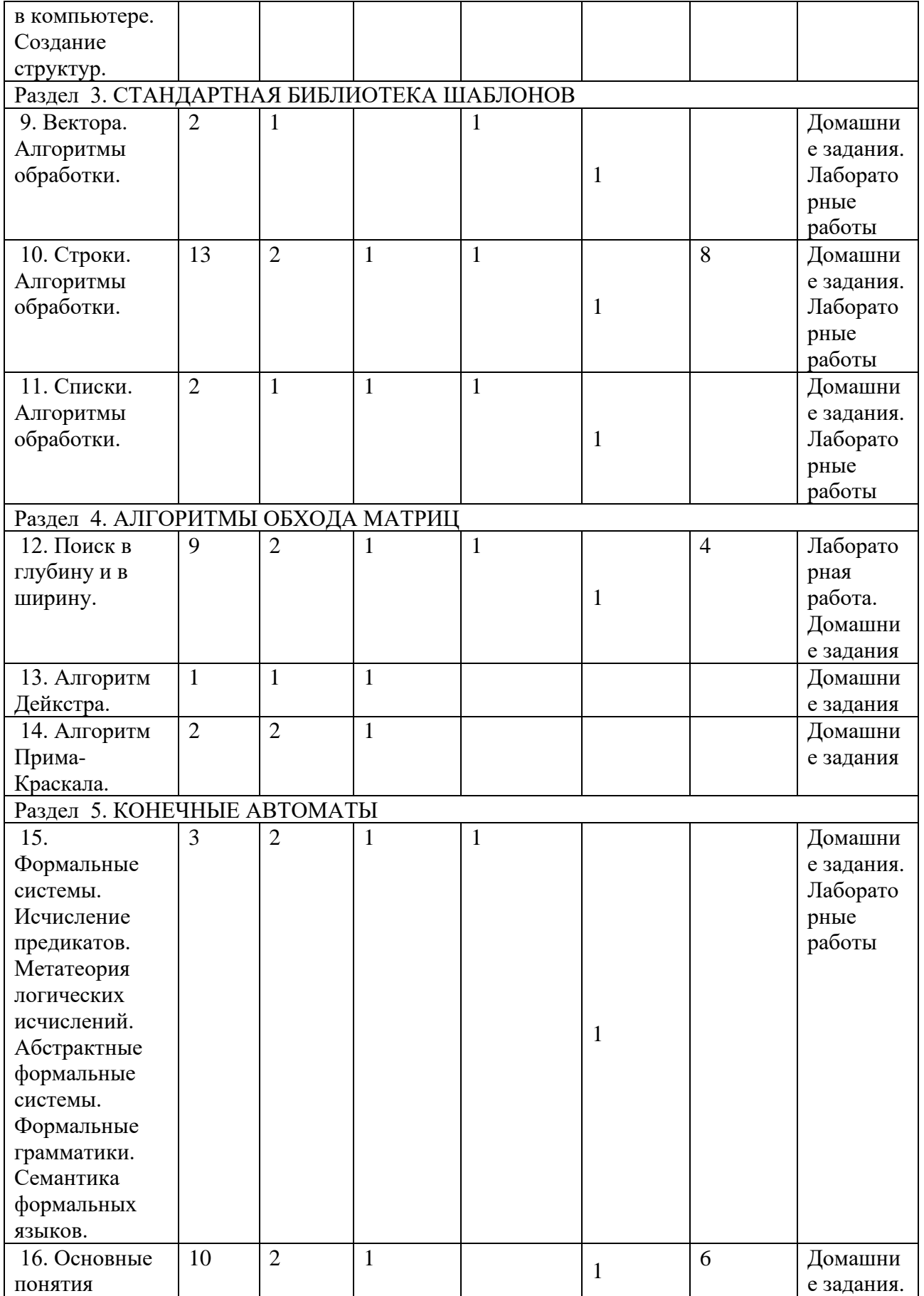

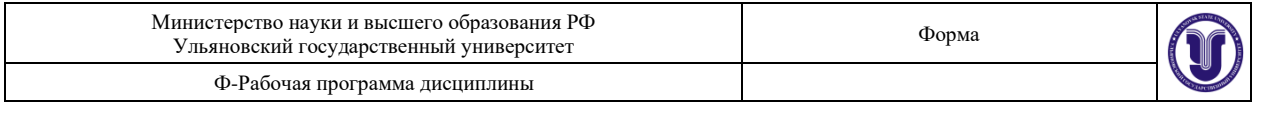

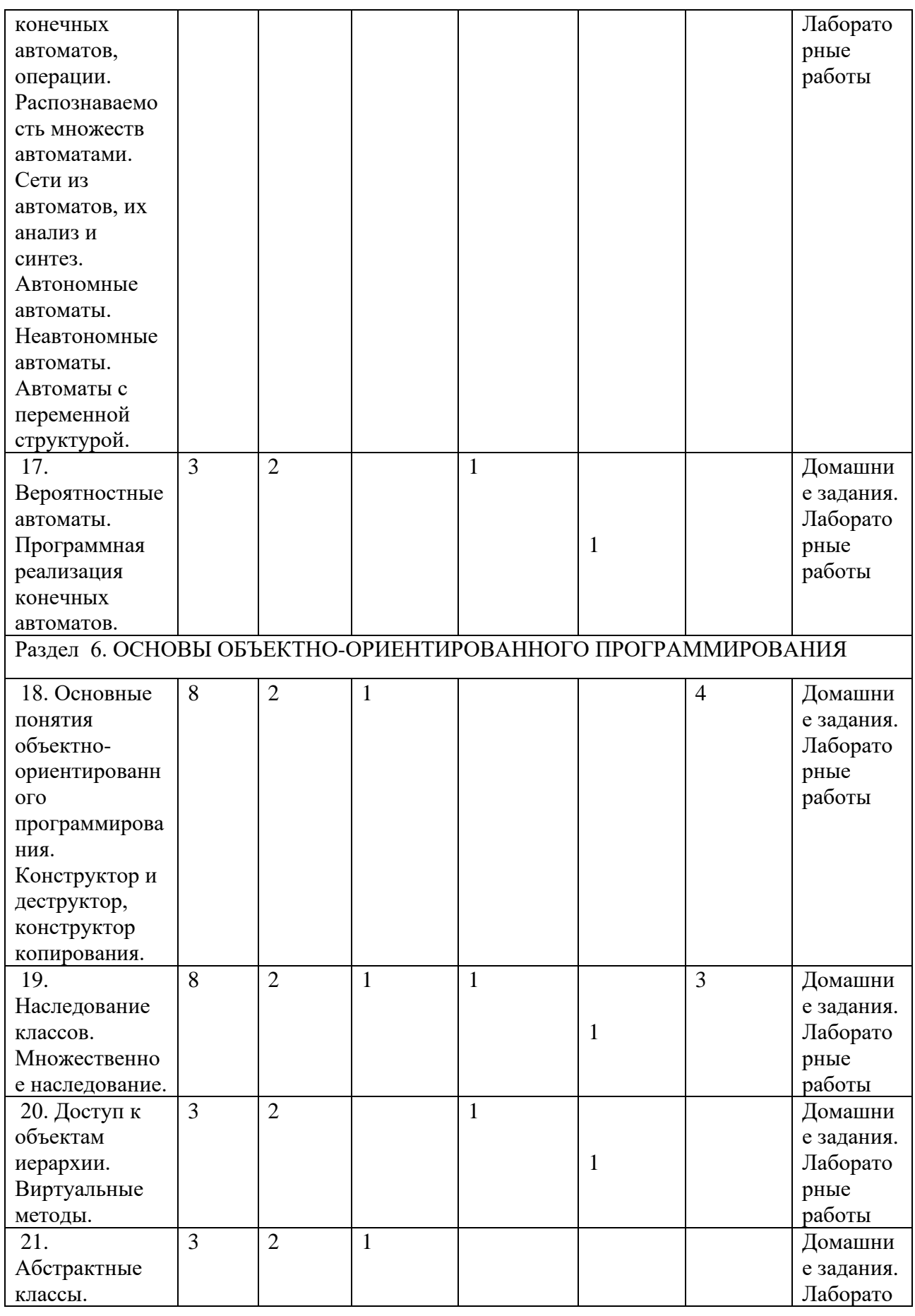

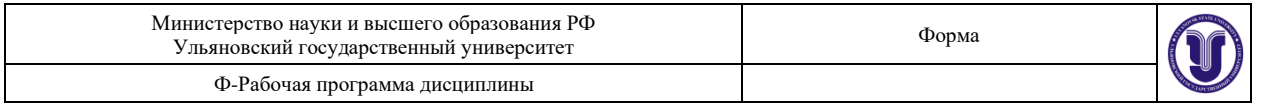

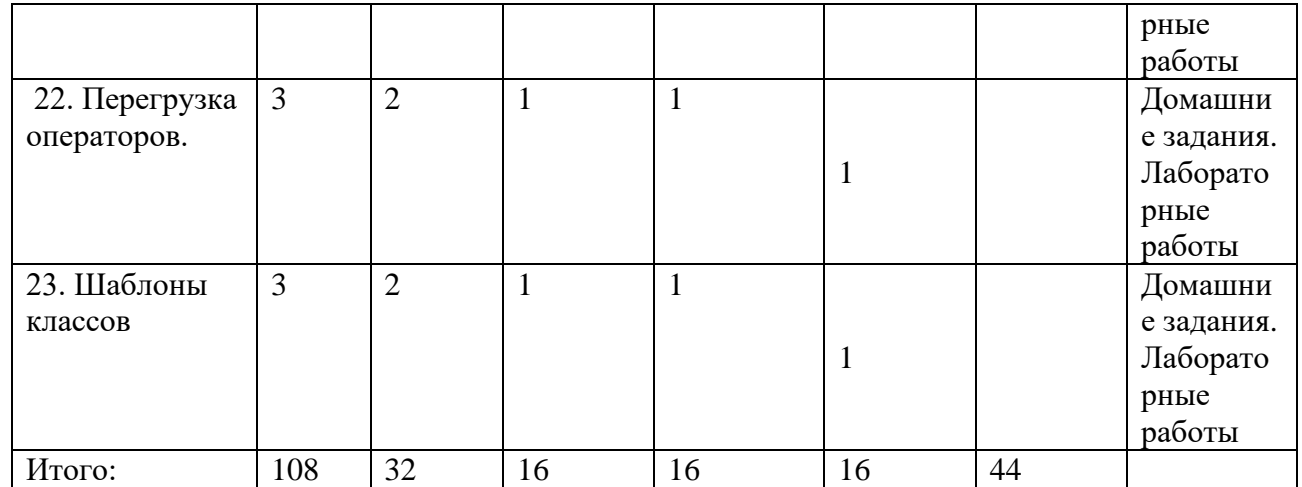

## **5.СОДЕРЖАНИЕ ДИСЦИЛИНЫ (МОДУЛЯ)**

## **Раздел 1. УКАЗАТЕЛИ. АДРЕСНАЯ АРИФМЕТИКА**

**Тема 1.** Указатели.

**Тема 2.** Динамическое выделение памяти.

**Тема 3.** Динамические одномерные массивы.

**Тема 4.** Динамические двумерные массивы.

**Раздел 2.** СТРУКТУРЫ ДАННЫХ

**Тема 5.** Списки. Основные понятия. Способы представления в компьютере. Создание структур.

**Тема 6.** Стеки. Основные понятия. Способы представления в компьютере. Создание структур.

**Тема 7.** Графы. Основные понятия. Способы представления в компьютере. Создание структур.

**Тема 8.** Деревья. Основные понятия. Способы представления в компьютере. Создание структур.

## **Раздел 3. СТАНДАРТНАЯ БИБЛИОТЕКА ШАБЛОНОВ**

**Тема 9.** Вектора. Алгоритмы обработки.

**Тема 10.** Строки. Алгоритмы обработки.

**Тема 11.** Списки. Алгоритмы обработки.

#### **Раздел 4. АЛГОРИТМЫ ОБХОДА МАТРИЦ**

**Тема 12.** Поиск в глубину и в ширину.

**Тема 13.** Алгоритм Дейкстры.

**Тема 14.** Алгоритм Прима-Краскала.

#### **Раздел 5. КОНЕЧНЫЕ АВТОМАТЫ**

**Тема 15.** Формальные системы. Исчисление предикатов. Метатеория логических исчислений. Абстрактные формальные системы. Формальные грамматики. Семантика формальных языков.

**Тема 16.** Основные понятия конечных автоматов, операции.

Распознаваемость множеств автоматами. Сети из автоматов, их анализ и синтез. Автономные автоматы. Неавтономные автоматы. Автоматы с переменной структурой.

**Тема 17.** Вероятностные автоматы. Программная реализация конечных автоматов.

## **Раздел 6. ОСНОВЫ ОБЪЕКТНО-ОРИЕНТИРОВАННОГО ПРОГРАММИРОВАНИЯ**

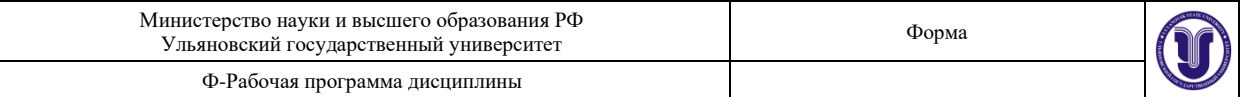

**Тема 18.** Основные понятия объектно-ориентированного программирования. Конструктор и деструктор, конструктор копирования.

**Тема 19.** Наследование классов. Множественное наследование.

**Тема 20.** Доступ к объектам иерархии. Виртуальные методы.

**Тема 21.** Абстрактные классы.

**Тема 22.** Перегрузка операторов.

**Тема 23.** Шаблоны классов

## **6. ТЕМЫ ПРАКТИЧЕСКИХ И СЕМИНАРСКИХ ЗАНЯТИЙ**

## **Раздел 1. УКАЗАТЕЛИ. АДРЕСНАЯ АРИФМЕТИКА**

1. Адресная арифметика. Указатели Функции С++, передача параметров в функции по значению, по ссылке, по адресу. Связь указателей и массивов.

2. Динамическое выделение памяти. Динамические одномерные массивы.

3. Решение задач на одномерные динамические массивы с использованием функций.

4. Динамические двумерные массивы, их создание двумя способами.

5. Решение задач на двумерные динамические массивы.

6. Списки, стеки, очереди. Создание, удаление, добавление элементов.

7. Решение задач на создание динамических структур.

## **Раздел 2.** СТРУКТУРЫ ДАННЫХ

8. Графы, представление графов. Деревья

9. Создание и обход деревьев с использованием рекурсии.

## **Раздел 3. СТАНДАРТНАЯ БИБЛИОТЕКА ШАБЛОНОВ**

10. Библиотека STL. Вектора, строки, списки и алгоритмы.

11. Решение задач на вектора, строки

## **Раздел 4. АЛГОРИТМЫ ОБХОДА МАТРИЦ**

12. Алгоритмы: поиск в глубину и в ширину, алгоритм Прима-Краскала.

## **Раздел 5. КОНЕЧНЫЕ АВТОМАТЫ**

13. Формальные теории, исчисление предикатов, абстрактные формальные системы, формальные грамматики

14. Операции над языками, семантика формальных языков

15. Основные понятия и операции конечных автоматов, распознаваемость множеств автоматами, автономные автоматы, неавтономные автоматы. Реализация конечных автоматов

## **Раздел 6. ОСНОВЫ ОБЪЕКТНО-ОРИЕНТИРОВАННОГО ПРОГРАММИРОВАНИЯ**

16. Основные понятия объектно-ориентированного программирования. Конструктор и деструктор, конструктор копирования

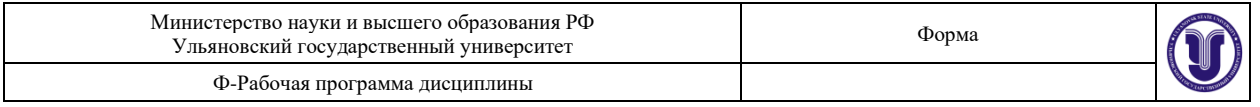

18. Наследование классов, множественное наследование. Доступ к объектам иерархии. Виртуальные методы

## **7. ЛАБОРАТОРНЫЕ РАБОТЫ, ПРАКТИКУМЫ**

## **Лабораторная работа 1. Работа с одномерными и двумерными массивами**

**Цель работы:** освоить:

- приемы обработки двумерных и одномерных массивов
- навыки работы с одномерными и двумерными массивами.

## **Указания к выполнению работы.**

Массивы содержат n или nxm целых чисел. Необходимо создать динамический одномерный или двумерный массив. Ввод чисел осуществляется с консоли. Вывести числа после ввода, а затем после обработки. Вывод одномерного массива должен осуществляться в трочку, а вывод двумерного массива в виде таблицы.

- 1. Элементы массива M(n) упорядочены по неубыванию. Для заданного x найти наименьшее k такое, что  $m_k \le x \le m_{k+1}$ , либо показать (выдать сообщение), что такового нет. Для поиска полезно применить метод дихотомии (метод деления отрезка пополам).
- 2. В каждой строке матрицы A(n,n) найти наибольший элемент и поменять его местами с соответствующим диагональным элементом.
- 3. Последовательность  $a_1, a_2, ..., a_k$ , называется пилообразной, если  $a_1 < a_2 > a_3 < a_4 > ... > a_k$  либо  $a_1 > a_2 < a_3 > a_4 < ... < a_k$ . В массиве A(m) найти самую длинную пилообразную последовательность.
- 4. Последовательность  $a_1, a_2, \ldots, a_k$ , называется монотонной, если  $a_1 \le a_2 \le \ldots \le a_k$  либо  $a_1 \ge a_2 \ge ... \ge a_k$ . В массиве A(m) найти самую длинную монотонную последовательность.
- 5. Утверждается, что массив A(m) целиком (как последовательность) встречается в массиве B(n), n>m. Найти место массива A в массиве B или показать, что его в массиве B нет.
- 6. Найти все числа из массива B(n), встречающиеся более чем в одной строке матрицы  $A(m,n)$ .
- 7. В массиве Z(n) найти наиболее длинную цепочку стоящих подряд попарно различных элементов.
- 8. В массиве P(n) найти самую длинную последовательность, которая является арифметической или геометрической прогрессией.
- 9. В массиве A(2n+1), не содержащем одинаковых элементов, найти средний по величине элемент, т.е. такой, что в массиве A ровно n элементов меньше его и столько же элементов больше его. Массив A сохранить (не сортировать), дополнительных массивов не использовать.
- 10. В массиве H(n) хранятся значения высот некоторого профиля местности (ее вертикального сечения) с постоянным шагом по горизонтали. Найти области (номера точек измерения высоты), невидимые для наблюдателя, находящегося в точке h.
- 11. Черный квадрат. В матрице A(m,n), состоящей из нулей и единиц, найти квадрат заданного размера (квадратную подматрицу), состоящий целиком из нулей.

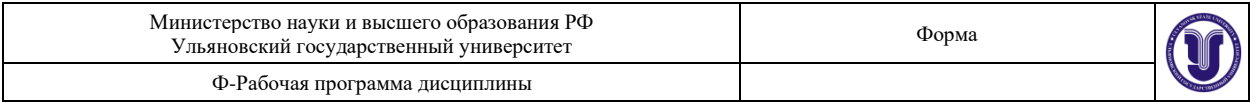

- 12. Матрицу  $M(m,n)$  заполнить натуральными числами от 1 до  $m \cdot n$  по спирали, начинающейся в левом верхнем углу и закрученной по часовой стрелке.
- 13. Матрицу K(m,n) заполнить следующим образом. Элементам, находящимся на периферии (по периметру матрицы), присвоить значение 1; периметру оставшейся подматрицы – значение 2 и так далее до заполнения всей матрицы.
- 14. Поворот матрицы. Сдвинуть элементы заданной матрицы в пределах периметра каждых вложенных подматриц на одну позицию по часовой стрелке.
- 15. В каждом столбце и каждой строке матрицы P(n,n) содержится строго по одному нулевому элементу. Перестановкой строк добиться расположения всех нулей по главной диагонали матрицы.
- 16. Касса. В массиве K(n) в порядке убывания представлены достоинства денежных знаков (купюр и монет) валютной системы некоторой страны. Реализовать выдачу в этой системе заданной суммы m минимальным числом денежных знаков.
- 17. Колокол. В массиве A(n) наименьший элемент поместить на первое место, наименьший из оставшихся – на последнее место, следующий по величине – на второе место, следующий – на предпоследнее и так далее – до середины массива.
- 18. С внешнего устройства (с клавиатуры, из файла) вводятся последовательно числа, количество которых велико и заранее неизвестно. Требуется сохранять и в процессе ввода каждого числа распечатывать не более m последних введенных чисел (в порядке их поступления).
- 19. Магический квадрат. Магическим квадратам порядка n называется квадратная таблица размером n x n, состоящая из чисел 1,2,...*n*<sup>2</sup> так, что суммы по каждому столбцу, каждой строке и каждой из двух диагоналей равны между собой. Проверить, является ли заданная целочисленная квадратная матрица магическим квадратом.
- 20. В трехмерном массиве K(l,m,n), состоящем из нулей и единиц, храниться сеточное изображение некоторого трехмерного тела. Получить в двумерных массивах три проекции (тени) этого тела.
- 21. Автостоп. Из пункта A в пункт B, между которыми s км, выехал велосипедист с постоянной скоростью  $v_{0}$  км/ч. Одновременно с ним в том де направлении другой путник решил добраться "автостопом" – на разных видах попутного транспорта. Перед каждым участком пути он  $\tau_i$  минут "голосует", затем движется  $t_i$  часов со скоростью  $v_i$  км/ч (величины  $\tau_i, t_i, v_i, i = 1,...,n_i$  заданы в соответствующих массивах). В каких точках пути (в какие моменты времени) путники смогут помахать друг другу рукой?

## **Лабораторная работа 2. Обработка файлов.**

**Цель работы.** Освоить работу с бинарными файлами, получить навыки обработки двоичных файлов и работы со структурами.

**Указания к работе:** Двоичный файл – файл, состоящий из записей фиксированного размера. Каждая запись в программе является структурой.

Разработать программу, позволяющую осуществлять в диалоговом режиме следующие основные действия:

• добавление в конец файла новых записей (файл либо создается вновь, либо открывается существующий; название файла и его местоположение задается в диалоговом режиме);

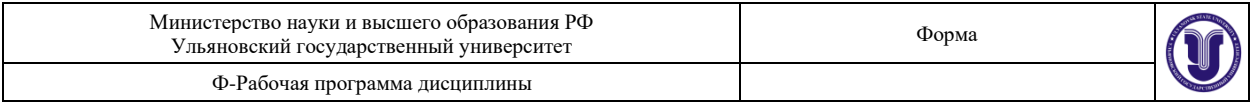

- просмотр существующих записей в исходном или результирующем файле (предусмотреть возможность прерывания просмотра файла);
- предусмотреть защиту от «дурака»;
- обработка данных входного типизированного файла (открывается существующий; название файла и его местоположение задается в диалоговом режиме) с выводом результатов в новый или существующий файл (результирующий файл либо создается вновь, либо открывается существующий в режиме добавления записей; название файла и его местоположение задается в диалоговом режиме);
- выход из программы.

#### **Обязательное требование к программе**:

• Программа должна обнаруживать и сообщать об ошибках, связанных с выполнением файловых операций. Например: ввод имени файла данных, отсутствующего в текущем каталоге, или просмотр входного файла, в который еще не введены данные и т. д.

**Примечание**. Перед сдачей лабораторной работы **обязательно подготовить** несколько примеров задания во входном файле.

#### **Варианты задания:**

### **1.Построение индекса**

```
struct People
{ // структура входного файла
     int id; // уникальный идентификатор записи о человеке
     char FIO[100]; // Фамилия, имя, отчество человека
};
```
Известно, что входной файл содержит уникальные \_id для каждой записи. Необходимо создать индексный файл (по \_id):

```
struct IndexPeople
{ // структура индексного (выходного) файла
     int id; \frac{d}{dx} // идентификатор записи о человеке входного
файла
     int record position; // номер позиции записи во входном файле
};
```
\_id в индексном файле должны быть отсортированы по возрастанию.

Кроме того, необходимо реализовать функцию быстрого поиска соответствующей записи входного файла по созданному индексу (т.е. сначала осуществляется поиск нужного \_id в индексном файле методом деления пополам, затем осуществляется позиционирование и считывание нужной записи входного файла).

#### **2.Построение зависимой справочной таблицы**

```
struct People
{ // структура входного файла
     int id; \longrightarrow // уникальный идентификатор записи о человеке
     int StateId; // ключ - статус человека
     char FIO[100]; // Фамилия, имя, отчество человека
};
```
Известно, что входной файл содержит уникальные id и повторяющиеся StateId. Необходимо создать выходной файл: struct PeopleState

```
{ // структура выходного файла
     int StateId; // ключ - статус человека
     char StateName[20]; // наименование статуса
};
```
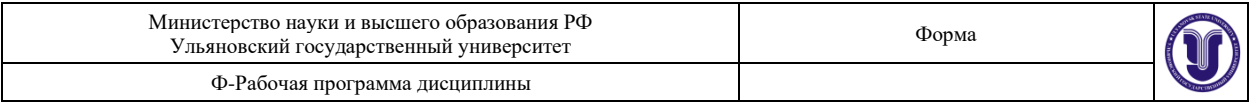

Сформировать выходной файл \_StateId, в котором будут уникальные для каждой записи StateId (упорядочивать не обязательно), поле StateName – предлагать вводить с клавиатуры пользователю.

#### **3.Проверка целостности данных таблиц**

```
struct People
{ // структура входного файла 1
    int _id; // уникальный идентификатор записи о человеке
     int StateId; // ключ - статус человека
     char FIO[100]; // Фамилия, имя, отчество человека
};
struct PeopleState
{ // структура входного файла 2
     int StateId; // ключ - статус человека
     char StateName[20]; // наименование статуса
};
```
Известно, что первый входной файл содержит уникальные id и повторяющиеся StateId. Второй входной файл содержит уникальные \_StateId. Кроме того, может возникать ситуация, такая, что не для всех \_StateId в записях первого файла имеются соответствующие записи во втором файле.

Необходимо создать файл:

```
struct People
{ // структура выходного файла
     int id; \longrightarrow // уникальный идентификатор записи о человеке
     char StateName[20]; // наименование статуса
     char FIO[100]; // Фамилия, имя, отчество человека
};
```
для отсутствующих кодов \_StateId выдавать предупреждение на экран и оставлять StateName пустым.

#### **4.Проверка целостности первичного ключа**

```
struct People
{ // структура входного файла
     int id; \longrightarrow // уникальный идентификатор записи о человеке
     char FIO[100]; // Фамилия, имя, отчество человека
};
```
Необходимо проверить файл на уникальность по полю \_id. Если существуют две и более записей с одинаковыми id – необходимо вывести соответствующее предупреждение на экран и предложить пользователю оставить одну из них. На основе данной обработки создать выходной файл той же структуры, но удовлетворяющий условию уникальности записей по \_id.

#### **5.Управление хранением записей в таблице**

```
struct People
{ // структура входного файла
     int _id; // уникальный идентификатор записи о человеке
     int StateId; // ключ - статус человека
     char FIO[100]; // Фамилия, имя, отчество человека
     char IsDeleted; \frac{1}{2} // 0 - запись актуальна, 1 - запись удалена
};
```
Известно, что входной файл содержит уникальные \_id. Необходимо реализовать операции добавления/изменения/удаления записей. При удалении запись физически остается в файле, изменяется лишь поле IsDeleted. При просмотре показываются только «не удаленные» записи. Нужно реализовать возможность просмотра только «удаленных» записей. В выходной файл той же структуры вывести все «не удаленные» записи.

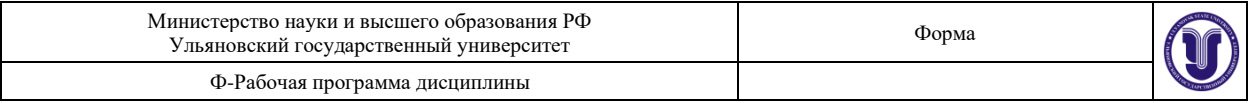

#### 6. Построение «кластерного» индекса

```
struct People
        // структура входного файла
\left\{ \right.int _id;<br>
int _StateId; // уникальный идентификатор записи о человеке<br>
char _FIO[100]; // Фамилия, имя, отчество человека
\};
```
Известно, что первый входной файл содержит уникальные id и повторяющиеся StateId. Необходимо создать индекс по полю StateId, состоящий из следующих двух выходных файлов. В первом выходном файле записи должны быть отсортированы по StateId. При обновлении входного файла - выходной переформируется.

```
struct SimpleClusteredIndexMaster
      // структура первого выходного файла
\left\{ \right.int _StateId;
                                            // ключ - статус человека
           _ssascia,<br>_StartPositionIndex;<br>-,
      int
                                            // начальная позиция хранения
индексов _id
                                            // количество записей
      int Length;
\cdotstruct SimpleClusteredIndexSlave
\{int _id;
                                             // уникальный идентификатор записи о
человеке
\}:
```
Кроме того, необходимо реализовать функцию быстрого построения выборки записей по заданному StateId (т.е. сначала осуществляется поиск нужного StateId в индексном (первом) файле методом деления пополам, затем осуществляется позиционирование и считывание нужных записей входного файла).

#### 7. Страничная организация хранения записей

```
const int c StdCount = 10; // Стандартное количество записей на странице
struct DataPage
        // структура входного файла
\left\{ \right.int _id; // номер страницы<br>int _Count; // количество записей на странице (всего)<br>int _CountFree; // количество свободных записей на странице
        struct People
         \left\{ \right.// информационная запись о человеке
                 int id; // уникальный идентификатор записи о человеке
                 int StateId; // ключ - статус человека<br>char FIO[100]; // Фамилия, имя, отчество человека<br>char _IsDeleted; // 0 - запись актуальна, 1 - удалена, 2 -
свободна
        } peoples [c StdCount];
\}:
```
Входной файл содержит записи о людях, организованные в страницы. Все операции ввода/вывода осуществляются постранично. В выходном файле того же типа необходимо обеспечить постраничную сортировку записей по id и очистку удаленных записей (т.е. записи должны быть отсортированы по ключу в пределах страницы, свободные записи хранятся в конце страницы). Организовать буферизованный поиск записи по полям id, FIO (т.е. поиск сначала осуществляется в памяти, методом деления пополам, а затем, по необходимости, поднимаются остальные страницы).

#### 8. Индекс с постраничным хранением

```
struct People
     // структура входного файла
\{
```
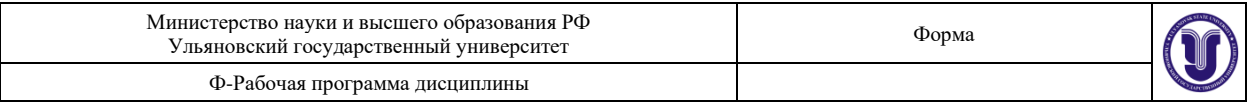

```
int _id;// уникальный идентификатор записи о человеке
               int _StateId;
               // Фамилия, имя, отчество человека
                1/0 - запись актуальна, 1 - удалена
```

```
\};
```
Известно, что входной файл содержит уникальные id для каждой записи. Необходимо создать индексный файл, обеспечив постраничную сортировку записей по id (т.е. записи должны быть отсортированы по ключу в пределах страницы, свободные записи хранятся в конце страницы). Помимо этого, при добавлении/удалении/обновлении записей во входном файле, необходимо обновлять индексный файл, сохраняя свойство постраничной сортировки. Все операции ввода/вывода осуществляются постранично.

```
const int c StdCountIndex = 20;
struct IndexPage
       // структура индексного (выходного) файла
\left\{ \right.int id; // номер страницы<br>int Count; // количество записей на странице (всего)<br>int CountFree; // количество свободных записей на странице
       struct IndexPeople
       \left\{ \right.int _id;
                                           // идентификатор записи о человеке
входного файла
              int record_position; // номер позиции записи во входном файле
              char IsDeleted;
                                          1/0 - запись актуальна, 1 - удалена, 2 -
свободна
       } indexes [c StdCountIndex];
```
 $\vert \cdot$ 

Кроме того, необходимо реализовать функцию быстрого поиска соответствующей записи входного файла по созданному индексу (т.е. сначала осуществляется поиск нужного id в индексном файле методом деления пополам, затем осуществляется позиционирование и считывание нужной записи входного файла).

## 9. Кластерный индекс с постраничным хранением

```
struct People
\left\{ \right.// структура входного файла
               int id;<br>
\begin{array}{ccc}\n\text{int} & \text{int} & \text{int} \\
\text{int} & \text{StateId} & \text{int} \\
\text{char} & \text{FIO[100]} & \text{if} \\
\text{char} & \text{FIO[100]} & \text{if} \\
\text{char} & \text{FIO[100]} & \text{if} \\
\end{array}\};
```
Известно, что входной файл содержит уникальные id для каждой записи. Необходимо создать индексный файл (по полю StateId), обеспечив постраничную сортировку записей по StateId (т.е. записи должны быть отсортированы по ключу в пределах страницы, свободные записи хранятся в конце страницы). Помимо этого, при добавлении/удалении/обновлении записей во входном файле, необходимо обновлять индексный файл, сохраняя свойство постраничной сортировки. Все операции ввода/вывода осуществляются постранично.

```
const int c StdCountIndex = 20;
struct IndexPage
\{// структура индексного (выходного) файла
      int \_{int} id; // номер страницы
      int Count; // количество записей на странице (всего)<br>int CountFree; // количество свободных записей на странице
       struct IndexPeople
       \left\{ \right.int StateId; // идентификатор статуса человека во
входном файле
```
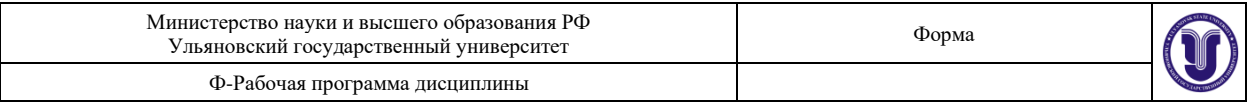

```
int record_position; // номер позиции записи во входном файле
           char IsDeleted; // 0 - 3aпись актуальна, 1 – удалена, 2 –
свободна
     } indexes[c_StdCountIndex];
```
};

Кроме того, необходимо реализовать функцию быстрого построения выборки записей по заданному \_StateId (т.е. сначала осуществляется поиск нужного \_StateId в индексном (первом) файле методом деления пополам, затем осуществляется позиционирование и считывание нужных записей входного файла).

## **10. Вычисление факториалов длинных чисел**

```
struct FactInput
{
     int _id; // Номер записи в файле
     char Number[3]; // Число в десятичном представлении (т.е. коды
символов '0'..'9')
};
```
Во входном файле содержатся коды символов '0'…'9' в десятичном представлении (в виде C-строки). Необходимо вычислить для каждого числа его факториал и в том же виде записать в выходной файл.

```
struct FactOutput
{
```

```
int id; // Номер записи в файле
     char Number[200]; // Факториал числа в десятичном представлении
};
```
## **11. Сумма длинных целых чисел**

```
struct LongNumbers
{
     int id; // Номер записи в файле
     char Number1[100]; // Число 1 в десятичном представлении
     char Number2[100]; // Число 2 в десятичном представлении
     char Number3[100]; // Число 3 в десятичном представлении
};
```
Во входном файле содержатся коды символов '0'…'9' в десятичном представлении (в виде C-строки). Необходимо вычислить выражение Number1+Number2+Number3 и в том же виде записать в выходной файл.

struct LongNumberResult {

```
int id; // Номер записи в файле
     char Number[200]; // Число в десятичном представлении
};
```
## **12. Вычитание длинных целых чисел**

```
struct LongNumbers
{
        int id; \frac{1}{x} \frac{1}{x} \frac{1}{x} Номер записи в файле
        char Number1[100]; // Число 1 в десятичном представлении
        char Number1[100]; // Число 1 в десятичном представлении<br>char Number2[100]; // Число 2 в десятичном представлении<br>char Number3[100]; // Нисло 3 в десятичном представлении
        char Number3[100]; // Число 3 в десятичном представлении
};
```
Во входном файле содержатся коды символов '0'…'9' в десятичном представлении (в виде C-строки). Необходимо вычислить выражение Number1-Number2-Number3 и в том же виде записать в выходной файл.

```
struct LongNumberResult
{
```
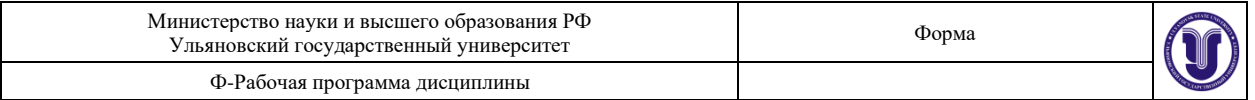

```
int _id; // Номер записи в файле
     char Number[200]; // Число в десятичном представлении
};
```
#### **13. Деление длинных целых чисел**

```
struct LongNumbers
{
       int _id; \frac{1}{2} // Номер записи в файле char Number1[100]; \frac{1}{2} // Число 1 в десятичном
                                    // Число 1 в десятичном представлении
       char Number2[100]; // Число 2 в десятичном представлении
};
```
Во входном файле содержатся коды символов '0'…'9' в десятичном представлении (в виде C-строки). Необходимо вычислить выражение Number1/Number2 и в том же виде записать в выходной файл, десятичная точка – «.». struct LongNumberResult

```
{
     int id; // Номер записи в файле
     char Number[200]; // Число в десятичном представлении
};
```
#### **14. Умножение длинных целых чисел**

```
struct LongNumbers
{
     int id; // Номер записи в файле
     char Number1[100]; // Число 1 в десятичном представлении
     char Number2[100]; \frac{1}{2} Число 2 в десятичном представлении
};
```
Во входном файле содержатся коды символов '0'…'9' в десятичном представлении (в виде C-строки). Необходимо вычислить выражение Number1\*Number2 и в том же виде записать в выходной файл.

```
struct LongNumberResult
{
      int id; // Номер записи в файле
      \overline{char} Number[200]; // Число в десятичном представлении
};
```
#### **15. Поиск корней многочленов**

```
struct Equation
{
     int id; \frac{1}{2} // Номер записи в файле
     int a[10]; // Коэффициенты многочлена
     double Left; // Левая граница отрезка на оси абсцисс
     double Right; // Правая граница отрезка на оси абсцисс
     double Epsilon; // Точность вычислений
};
```
Во входном файле содержится информация о многочлене. Известно, что на заданном отрезке функция, заданная многочленом имеет один корень. Определить этот корень с точностью до Epsilon методом деления пополам и найти количество итераций («с точностью до Epsilon» означает необходимость вычисления корня многочлена до тех пор, пока результат многочлена не окажется меньшим или равным Epsilon). Результаты записать в выходной файл:

```
struct EquationRoot
{
       int _id; \frac{1}{2} // Номер записи в файле
       \overline{\text{char}} root[30]; \overline{\text{char}} // Значение корня в виде строки
```
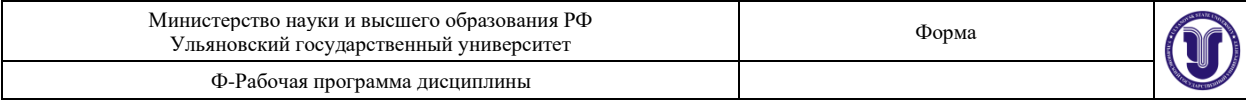

int CalcIterations; // Количество итераций, необходимых для вычисления корня };

#### **16. Линейные операции над матрицами**

```
{
     int id; \frac{1}{x} \frac{1}{y} \frac{1}{x} \frac{1}{y} \frac{1}{x} \frac{1}{y} Номер записи в файле
     \int int m,n,k; \int // Размерность матриц (< 10)
     double A[10][10], B[10][10], C[10][10]; // Матрицы A,B,C
     double V[10]; // Вектор V
     double S; \frac{1}{2} Коэффициент
```
};

struct InputMatrixes

Во входном файле содержится информация о матрицах: A[m,n], B[m,k], C[n,k], векторе V[k,1] и некотором коэффициенте S. Размерность – [строк, столбцов]. Вычислить и записать в файл, посчитав количество операций сложения и умножения: 『A∗  $C\square$  S∗  ${B^\Vdash}^r$  V

```
.
struct OutputMatrix
{
      int id; // Номер записи в файле
      int \overline{m}, n; // Размерность матриц (< 10)<br>double A[10][10]; // Матрица
      double A[10][10];<br>int CalcOperations;
                                 // Количество операций умножения и сложения
};
```
#### **17. Перевод числительных в словесную форму**

```
struct Product
{
         int _id; // Номер записи в файле<br>char Name[200]; // Наименование товара
         char Name[200]; // Наименование товара<br>double RetailPrice; // Розничная цена това
                                             double RetailPrice; // Розничная цена товара
};
```
Во входном файле содержится информация о товарах. Необходимо сформировать выходной файл, в котором сформировать цену «прописью» (целая часть числа) и цифрами вывести две первых цифры (с округлением) после запятой. Пример: 91234.356 (девяносто одна тысяча двести тридцать четыре руб. 36 коп.) struct ProductPriceInfo

```
{
      int _id;<br>
char Name[200];<br>
\frac{1}{2} // Наименование товара
      char Name[200]; // Наименование товара<br>double RetailPrice; // Розничная цена това
                                        // Розничная цена товара
      char sRetailPrice[300]; // Розничная цена товара в письменном виде
};
```
#### **18. Перевод чисел в другую систему исчисления**

```
struct NumberInfo
{
     int id; \frac{d}{dx} // Номер записи в файле
     long Number; \frac{1}{2} // Число в десятичной системе исчисления
     int Foundation; // Основание новой системы исчисления
};
```
Во входном файле содержится информация о числах. Необходимо сформировать выходной файл со строковым представлением тех же чисел, но в указанной системе исчисления. Дополнительные цифры отображать буквами 'A', 'B', 'C', 'D' и т. д.

```
struct NumberInfoResult
{
```
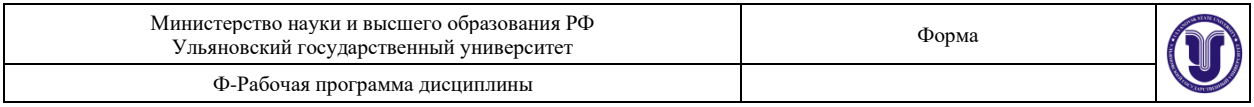

```
int _id;<br>
(/ Номер записи в файле<br>
char Number [100];<br>
(/ Строковое представление числа в новой системе
исчисления
\}:
```
#### 19. Решение системы линейных уравнений метолом Гаусса

```
struct EquationSystem
            // структура входного файла
\left\{ \right.int _id;<br>
// Номер записи в файле<br>
double Matrix[6][6]; // Коэффициенты<br>
double Vector[6]; // Свободные члены<br>
int EquationCount; // Количество уравнений
\};
```
Во входном файле в каждой записи определена система из EquationCount уравнений с EquationCount неизвестными. Известно, что определитель матрицы не равен нулю и элемент Matrix [0] [0] не равен нулю. Найти решение каждой системы методом Гаусса и поместить их в выходной файл.

```
struct EquationSystemRoot
```

```
// структура выходного файла
\{int id;<br>double Root[6]; // Номер записи в файле<br>int EquationCount; // Корни уравнения<br>int EquationCount; // Количество корней уравнения
\} :
```

```
20. Вычисление формулы
```

```
struct Expression
\{// Номер записи в файле
               int id;
               \frac{1}{2} and \frac{1}{2} char Number1[100];<br>
\frac{1}{2} / \frac{1}{2} \frac{1}{2} \frac{1}{2} \frac{1}{2} \frac{1}{2} \frac{1}{2} \frac{1}{2} \frac{1}{2} \frac{1}{2} \frac{1}{2} \frac{1}{2} \frac{1}{2} \frac{1}{2} \frac{1}{2} \frac{1}{2} \frac{1}{2} \frac{1double x, y, z;
                                                                            \frac{1}{2} переменные х, у, z
```
 $\cdot$ 

Дана безошибочная запись формулы, записанной в виде С-строки. Формула заканчивается знаком «=» и задана грамматикой:

```
\langle \phiормула> :=: \langle \text{TempM} \rangle | \langle \text{TempM} \rangle + \langle \text{TempM} \rangle | \langle \text{TempM} \rangle - \langle \text{TempM} \rangle<терм> :=: <идентификатор> | (<формула>) | [<формула>] | <формула>
<идентификатор> :=: x | y | z
Результаты вычислений записать в выходной файл.
struct Result
\left\{ \right.// Номер записи в файле
       int id;
       double res;
                                   // Результат вычисления формулы
\} ;
     21. Группировка информации
struct People
  // структура входного файла
\{
```

```
// уникальный идентификатор записи о человеке
      int id;
      int _5tateId;
                               // ключ - статус человека
      int -GroupId;// Группа
      char FIO[100]; \frac{1}{\sqrt{2}} // Фамилия, имя, отчество человека<br>double _Salary; // Оклад
      \frac{1}{2} char IsDeleted; // 0 - запись актуальна, 1 - запись удалена
\} ;
```
Известно, что входной файл содержит уникальные id и повторяющиеся StateId, GroupId. Необходимо создать выходной файл:

struct Group

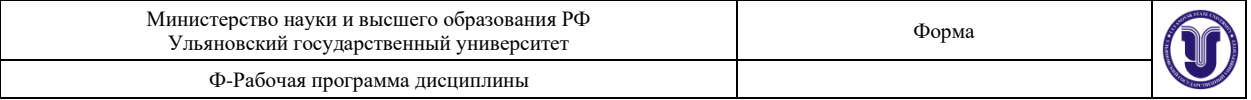

```
{ // структура выходного файла
    int_{c}GroupId; // Группа
    double _Salary; // Средний Оклад
```
#### };

Сформировать выходной файл \_GroupId, в котором будут уникальные для каждой записи  $\Box$ GroupId (упорядочивать не обязательно), поле  $\Diamond$ salary – среднее значений  $\Diamond$ salary в соответствующей группе исходного файла.

## **Лабораторная работа 3. Работа с конечными автоматами.**

**Цель работы.** Освоить обработку символьных последовательностей с использованием механизма конечных автоматов.

**Указания к работе.** Для каждого задания необходимо создать нагруженный граф Мура, получить таблицы входов, переходов состояний и реализовать в программе конечный автомат. В программе предусмотреть исправление ошибок в символьной строке. **Варианты заданий.**

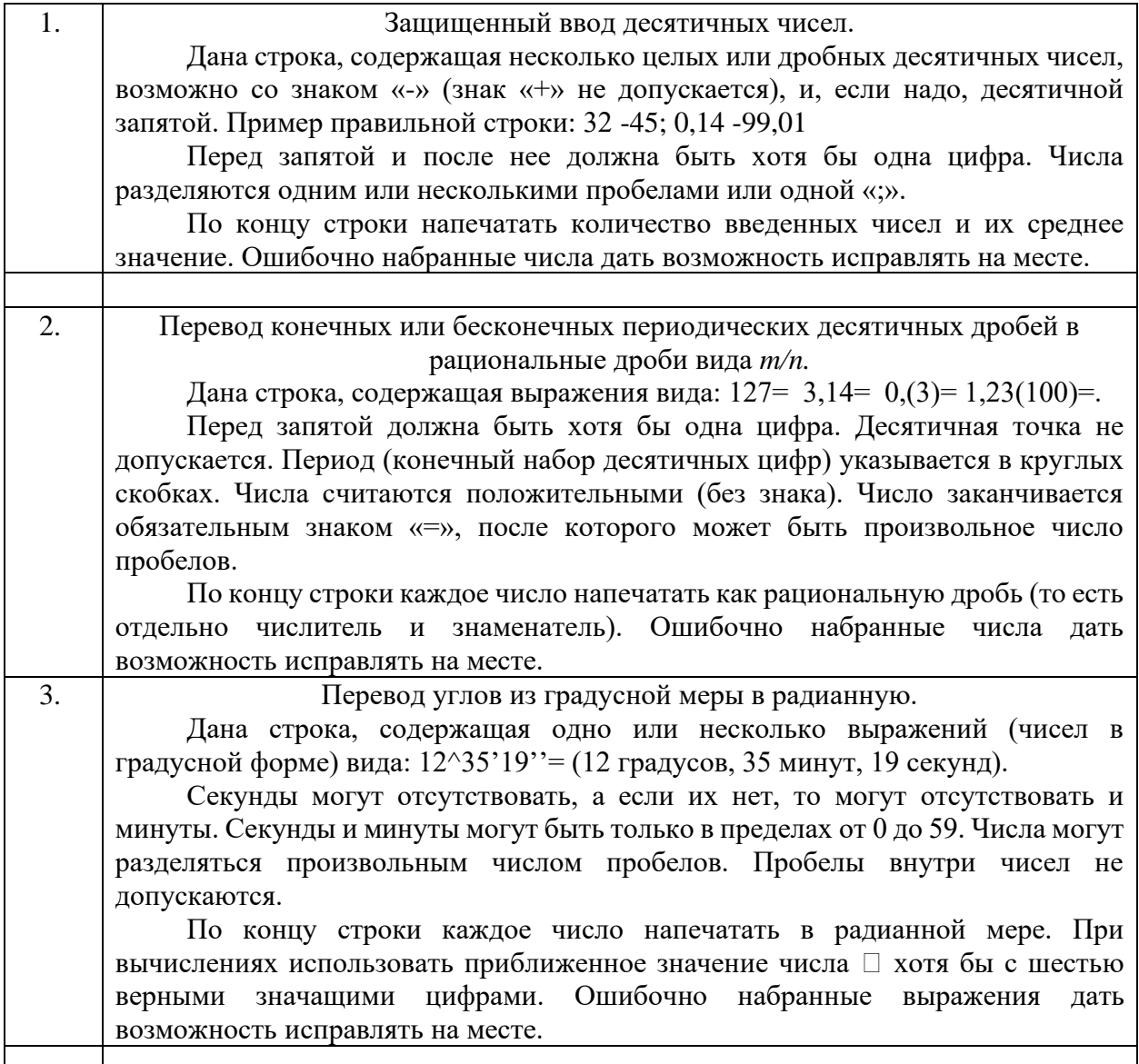

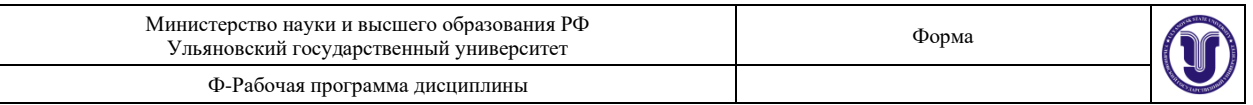

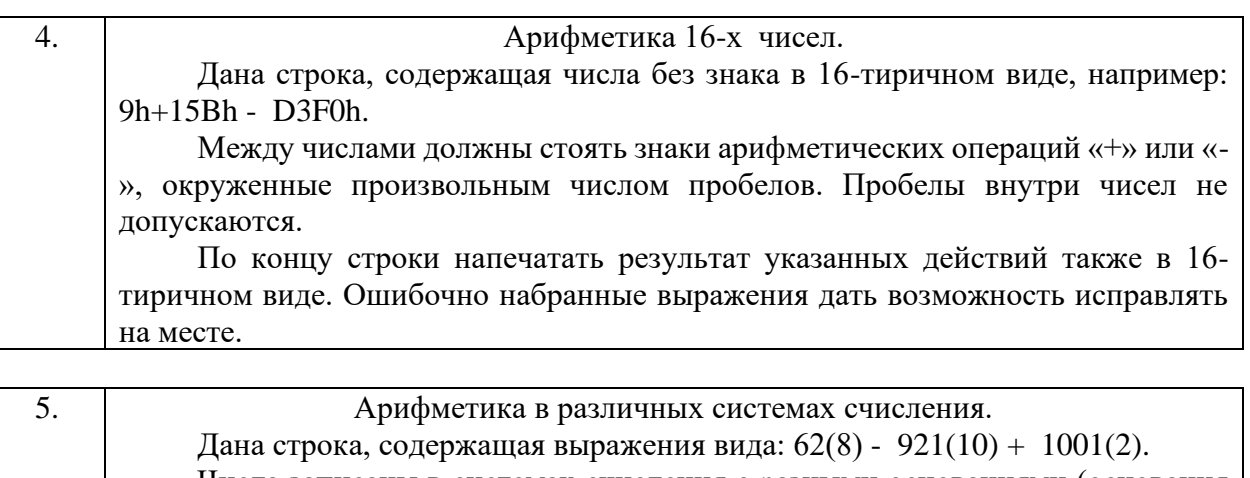

Числа записаны в системах счисления с разными основаниями (основания указываются в скобках и все основания не превосходят 10). Цифры только десятичные. Внутри чисел пробелы не допускаются. Все цифры числа должны быть меньше основания. Между числами должны стоять знаки арифметических операций «+» или «-», окруженные произвольным числом пробелов.

По концу строки напечатать результат этих действий в десятичном виде. Ошибочно набранные числа дать возможность исправлять на месте.

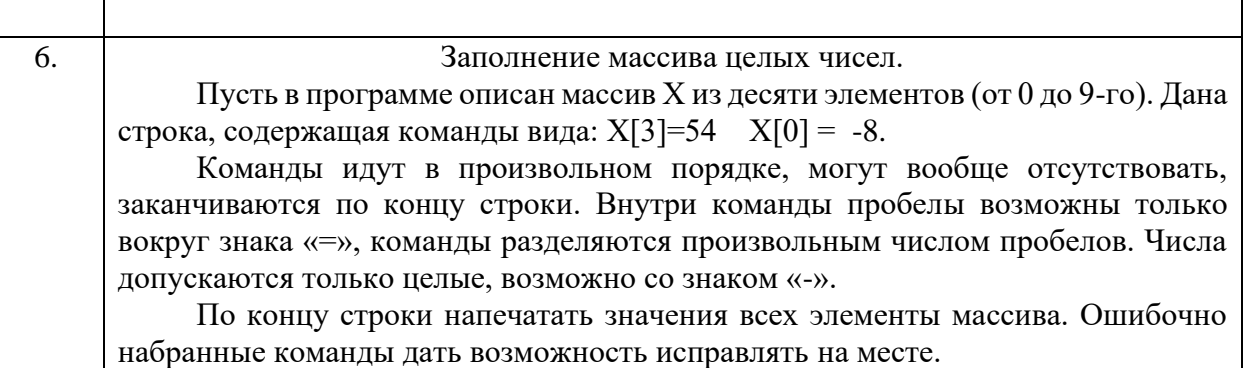

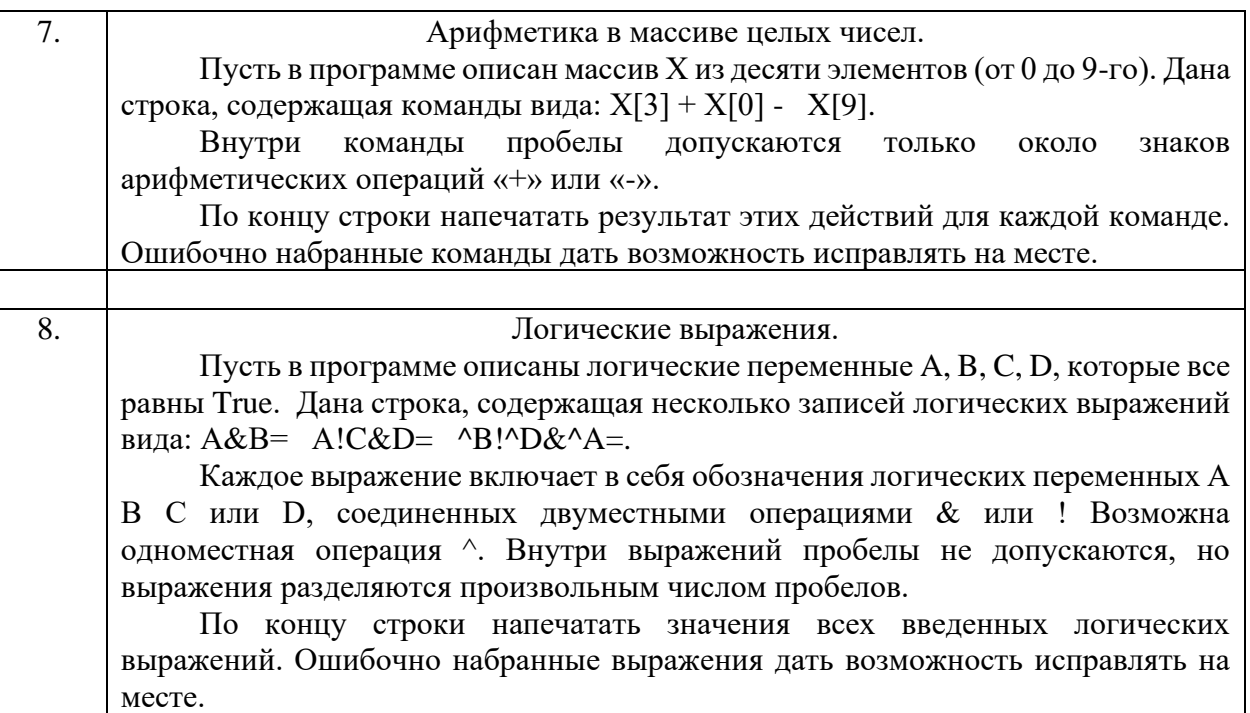

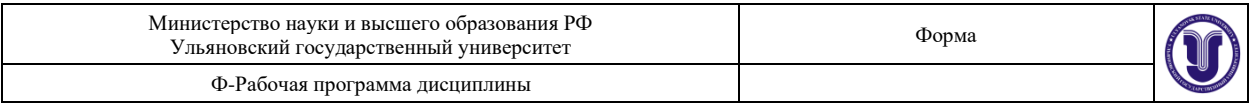

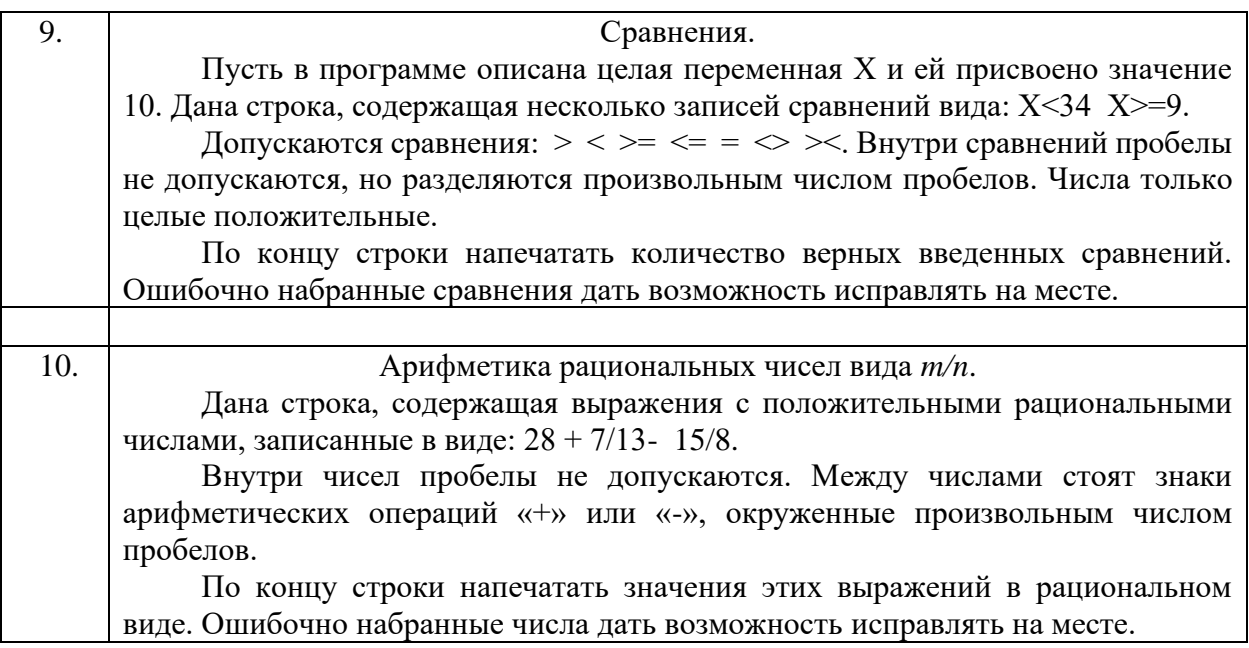

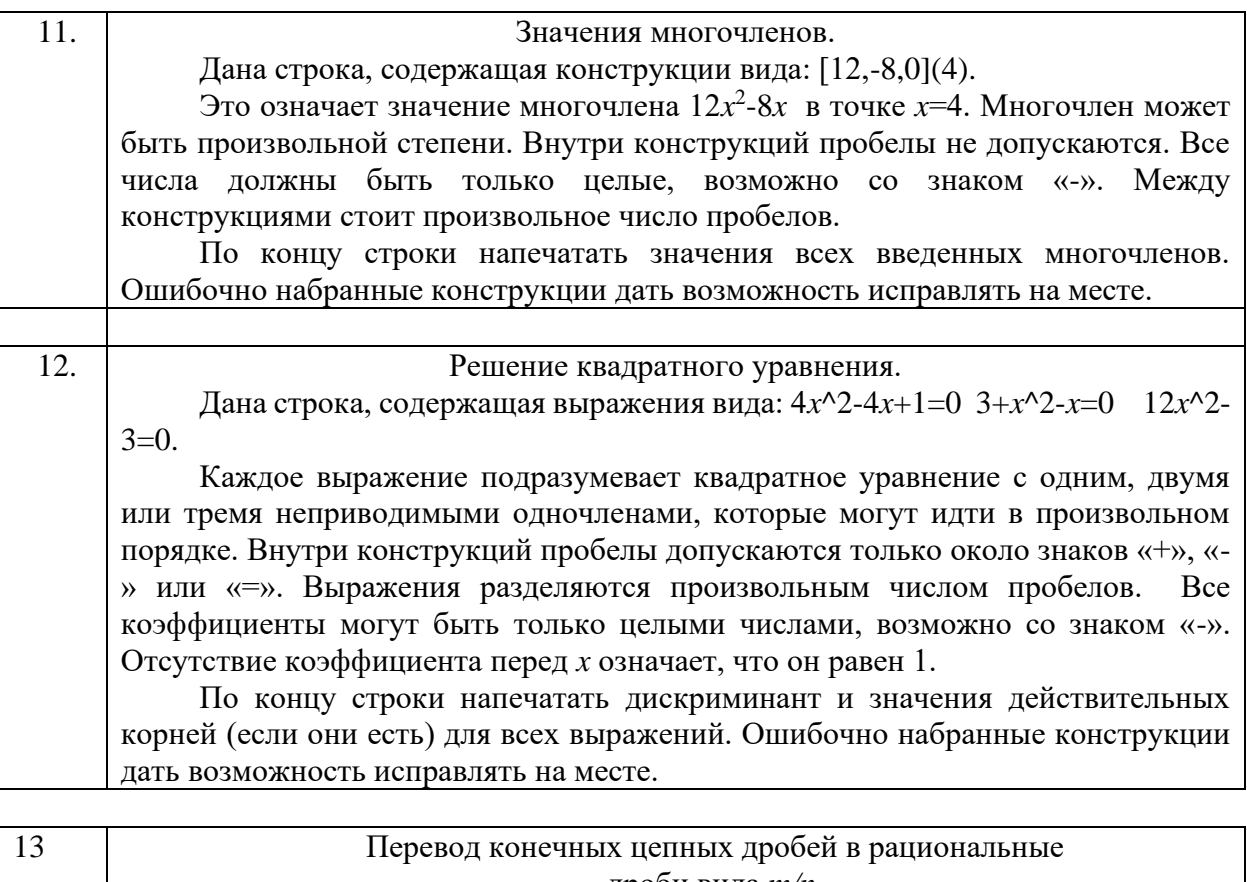

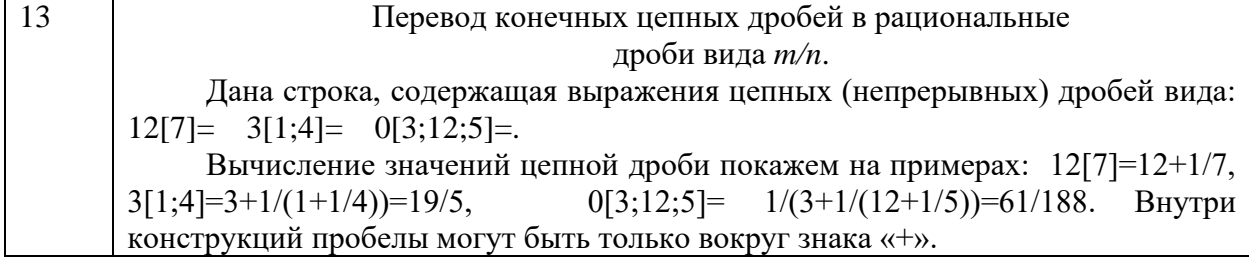

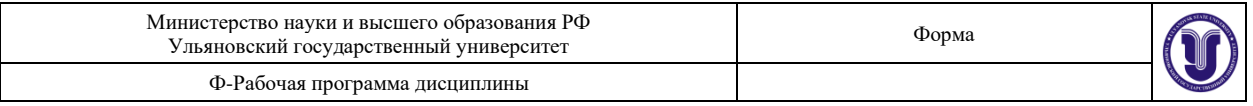

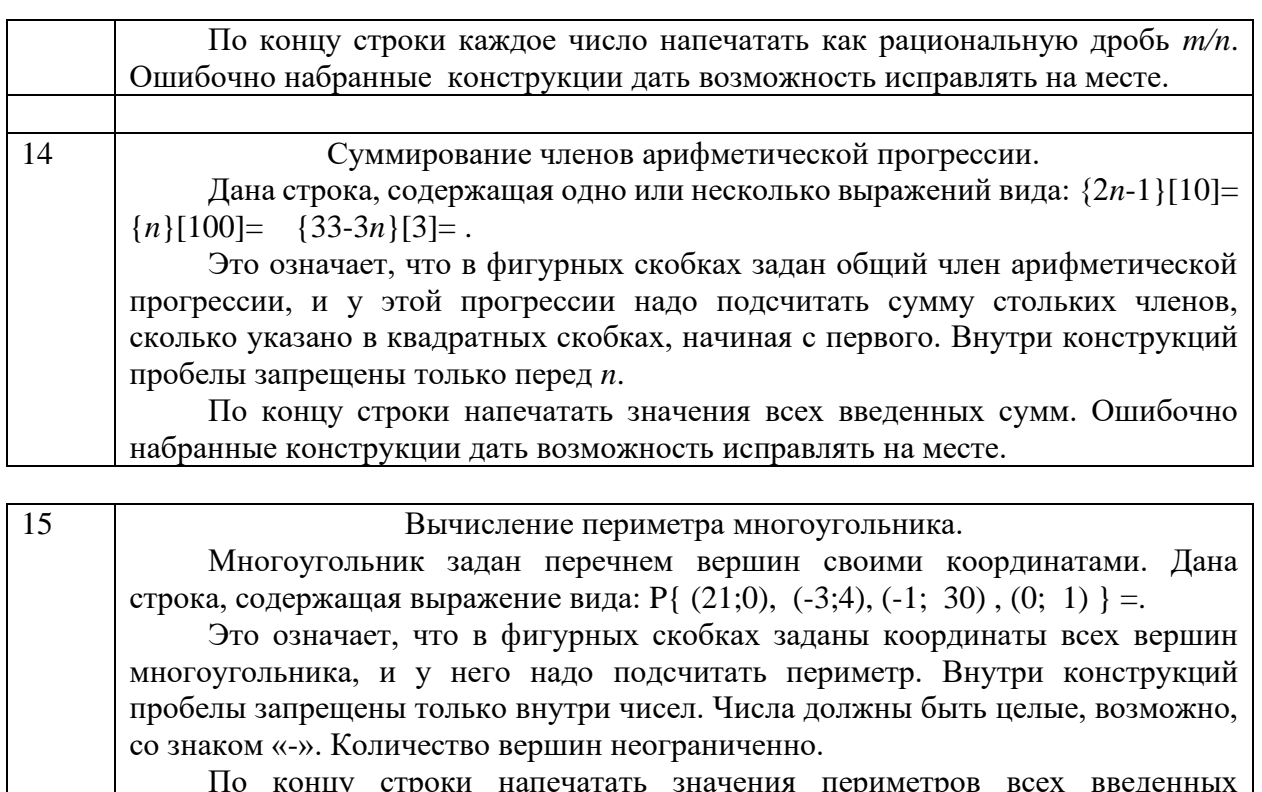

По концу строки напечатать значения периметров всех введенных многоугольников. Ошибочно набранные конструкции дать возможность исправлять на месте.

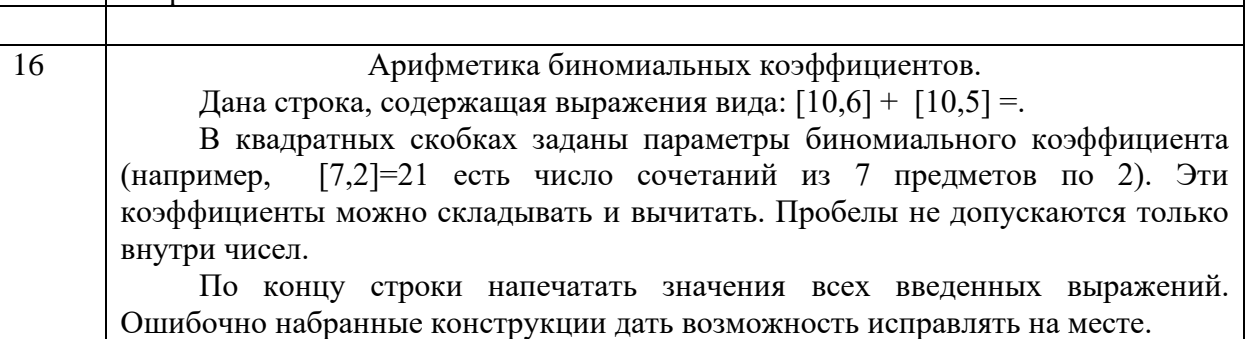

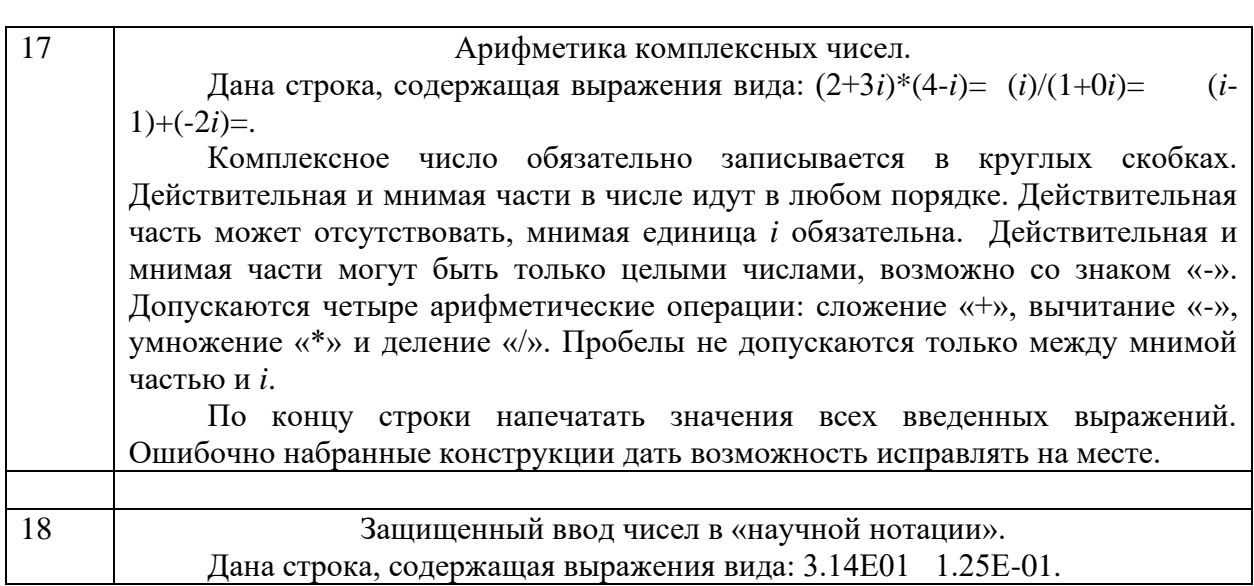

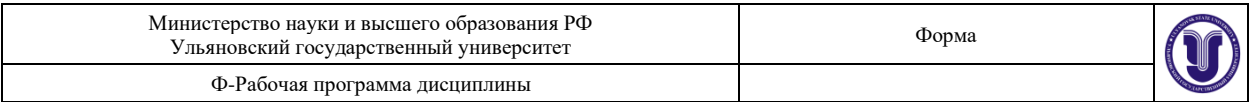

Эти выражения представляют собой действительные десятичные положительные числа. Выражение включает в себя целую часть (обязательно от 1 до 9), десятичную точку, дробную часть, обозначение экспоненты (E) и порядок (обязательно две цифры, возможно со знаком «-»). Пробелы внутри чисел не допускаются.

По концу строки напечатать значения всех введенных выражений в виде конечных десятичных дробей: 3.14 0.125. Ошибочно набранные выражения дать возможность исправлять на месте.

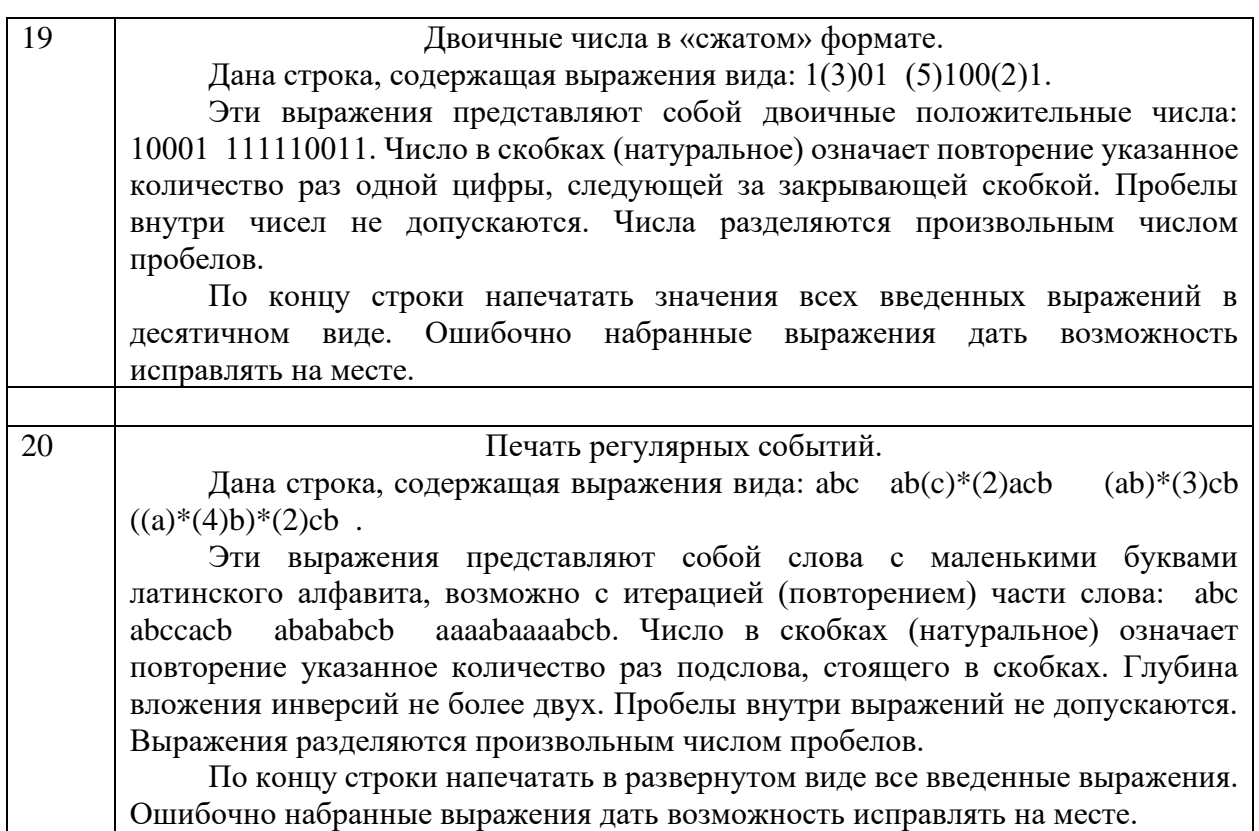

Жаркова Г. А. Методические указания для выполнения лабораторных работ студентов по дисциплине «Методы программирования и прикладные алгоритмы» для студентов бакалавриата по направлению подготовки 09.03.03 «Прикладная информатика», направленность (профиль/специализация) Информационная сфера очной формы обучения / Г. А. Жаркова; УлГУ, ФМИиАТ. - Ульяновск : УлГУ, 2019. - Загл. с экрана; Неопубликованный ресурс. - Электрон. текстовые дан. (1 файл : 459 КБ). - Текст : электронный. <http://lib.ulsu.ru/ProtectedView/Book/ViewBook/7234>

# **8. ТЕМАТИКА КУРСОВЫХ, КОНТРОЛЬНЫХ РАБОТ, РЕФЕРАТОВ**

Не предусмотрены данной ОПОП

## **9. ПЕРЕЧЕНЬ ВОПРОСОВ К ЭКЗАМЕНУ (ЗАЧЕТУ)**

- 1. Адресная арифметика. Указатели
- 2. Динамическое выделение памяти
- 3. Динамические одномерные массивы
- 4. Динамические двумерные массивы

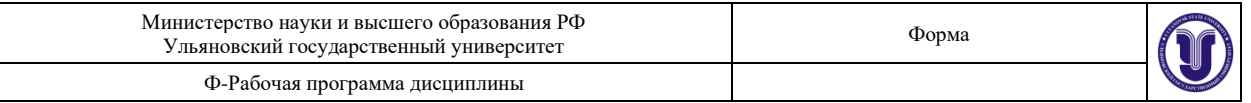

- 5. Списки, стеки
- 6. Графы, представление графов
- 7. Деревья
- 8. Вектора и алгоритмы
- 9. Строки библиотеки STL
- 10. Списки библиотеки STL
- 11. Поиск в глубину и в ширину
- 12. Алгоритм Прима-Краскала
- 13. Формальные теории, исчисление предикатов
- 14. Абстрактные формальные системы
- 15. Формальные грамматики
- 16. Операции над языками
- 17. Семантика формальных языков
- 18. Основные понятия и операции конечных автоматов
- 19. Распознаваемость множеств автоматами
- 20. Автономные автоматы
- 21. Неавтономные автоматы
- 22. Автоматы с переменной структурой
- 23. Вероятностные автоматы
- 24. Конструктор и деструктор, конструктор копирования
- 25. Наследование классов
- 26. Доступ к объектам иерархии
- 27. Виртуальные методы
- 28. Абстрактные классы
- 29. Перегрузка операторов
- 30. Шаблоны классов

## **10. САМОСТОЯТЕЛЬНАЯ РАБОТА ОБУЧАЮЩИХСЯ**

Содержание, требования, условия и порядок организации самостоятельной работы обучающихся с учетом формы обучения определяются в соответствии с «Положением об организации самостоятельной работы обучающихся», утвержденным Ученым советом УлГУ (протокол №8/268 от 26.03.2019 г.).

Форма обучения очная

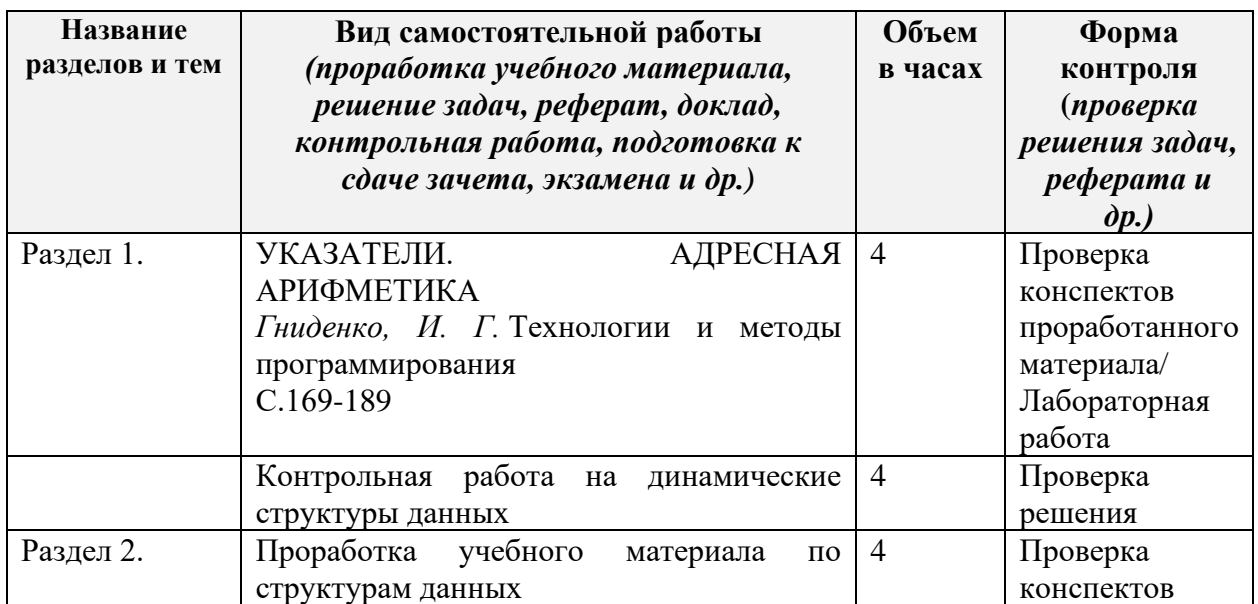

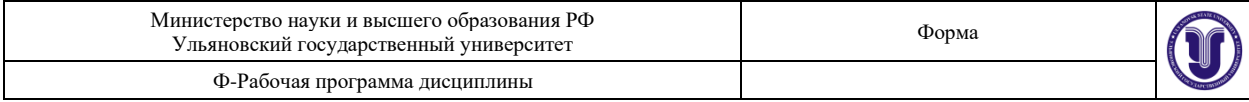

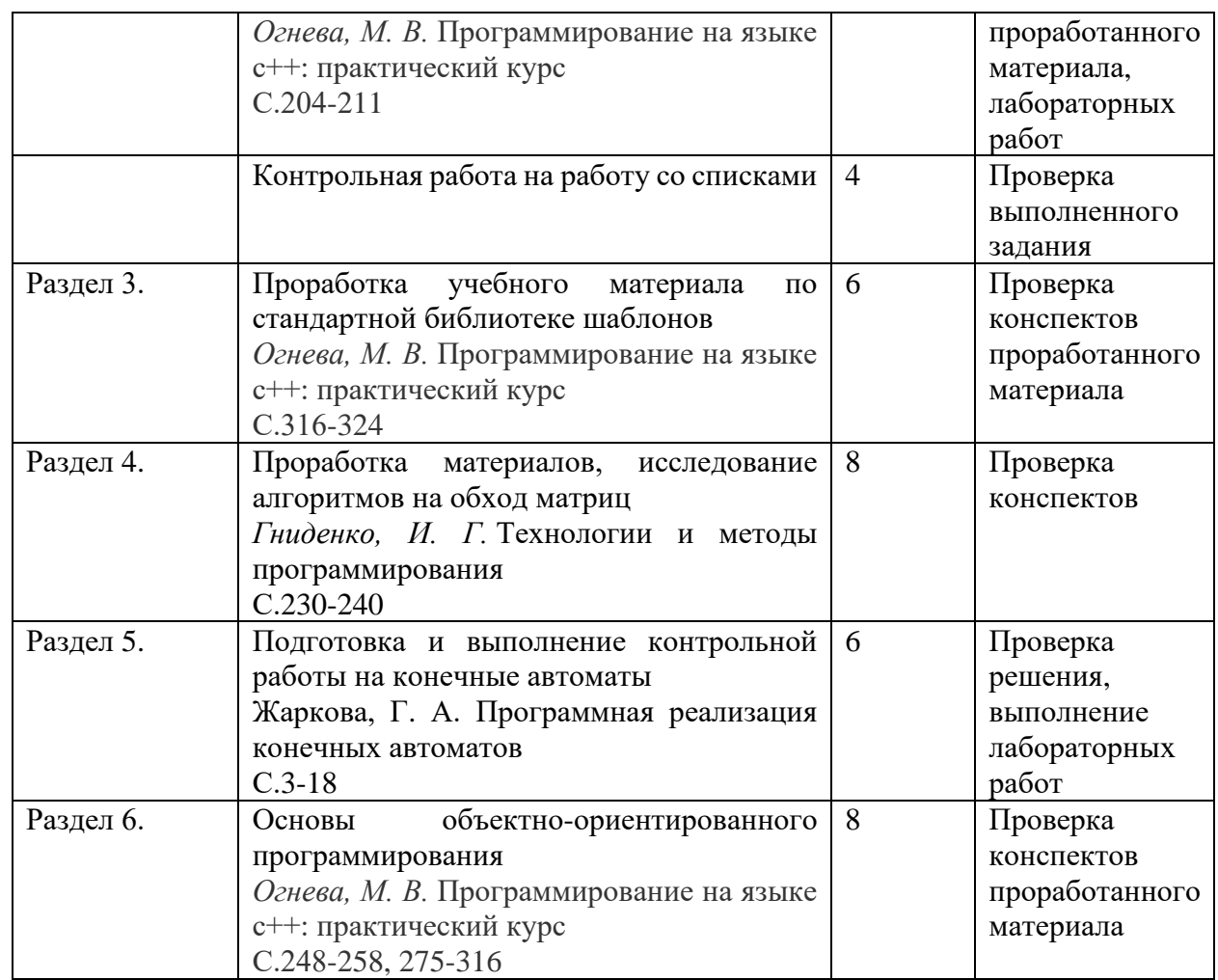

## **11. УЧЕБНО-МЕТОДИЧЕСКОЕ И ИНФОРМАЦИОННОЕ ОБЕСПЕЧЕНИЕ ДИСЦИПЛИНЫ**

## **а) Список рекомендуемой литературы**

## **основная**

- *1.* Огнева, М. В. Программирование на языке с++: практический курс : учебное пособие для бакалавриата и специалитета / М. В. Огнева, Е. В. Кудрина. — Москва : Издательство Юрайт, 2019. — 335 с. — (Бакалавр и специалист). — ISBN 978-5- 534-05123-0. — Текст : электронный // ЭБС Юрайт [сайт]. — URL: [https://biblio](https://biblio-online.ru/bcode/438987)[online.ru/bcode/438987](https://biblio-online.ru/bcode/438987)
- *2.* Гниденко, И. Г. Технологии и методы программирования : учебное пособие для прикладного бакалавриата / И. Г. Гниденко, Ф. Ф. Павлов, Д. Ю. Федоров. — Москва : Издательство Юрайт, 2019. — 235 с. — (Бакалавр. Прикладной курс). — ISBN 978-5-534-02816-4. — Текст : электронный // ЭБС Юрайт [сайт]. — URL: <https://biblio-online.ru/bcode/433611>
- *3.* Зыков, С. В. Программирование. Объектно-ориентированный подход : учебник и практикум для академического бакалавриата / С. В. Зыков. — Москва : Издательство Юрайт, 2019. — 155 с. — (Бакалавр. Академический курс). — ISBN 978-5-534-00850-0. — Текст : электронный // ЭБС Юрайт [сайт]. —

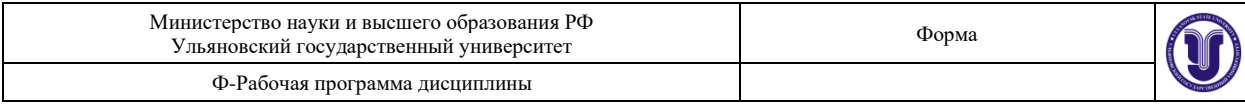

URL: <https://biblio-online.ru/bcode/434106>

#### **дополнительная**

- 1. Мойзес, О. Е. Информатика. Углубленный курс: учебное пособие для прикладного бакалавриата / О. Е. Мойзес, Е. А. Кузьменко. — Москва: Издательство Юрайт, 2019. — 157 с. — (Университеты России). — ISBN 978-5-9916-7051-7. — Текст: электронный // ЭБС Юрайт [сайт]. — URL: https://biblio-online.ru/bcode/434019
- 2. Ковалевская Е.В. Методы программирования [Электронный ресурс] : учебное пособие / Е.В. Ковалевская, Н.В. Комлева. — Электрон. текстовые данные. — М.: Евразийский открытый институт, 2011. - 320 с. - 978-5-374-00356-7. - Режим лоступа: http://www.iprbookshop.ru/10784.html
- 3. Рацеев С. М. Программирование на языке СИ: учеб. пособие / С. М. Рацеев; УлГУ, ФМиИТ. - Ульяновск: УлГУ, 2015. - Загл. с экрана; Имеется печ. аналог. -Электрон. текстовые дан. (1 файл : 1,74 КБ). - Текст : электронный. http://lib.ulsu.ru/MegaPro/Download/MObject/325

#### учебно-методическая

- 1. Жаркова Галина Алексеевна. Программная реализация конечных автоматов: учеб. метол. пособие / Жаркова Галина Алексеевна, А. В. Жарков: УлГУ, Фак, матем, и информ. технологий, Каф. информ. технологий. - Ульяновск: УлГУ, 2011. -Имеется печ. аналог. - Электрон. текстовые дан. (1 файл : 350 Кб). - Текст: электронный. http://lib.ulsu.ru/MegaPro/Download/MObject/653
- 2. Жаркова, Галина Алексеевна. Методы программирования и прикладные алгоритмы : учеб.-метод. пособие / Жаркова Галина Алексеевна, А. В. Жарков; УлГУ, ФМИиАТ. - Ульяновск: УлГУ, 2018.
- 3. Жаркова Г. А. Методические указания для выполнения лабораторных работ студентов по дисциплине «Методы программирования и прикладные алгоритмы» для студентов бакалавриата по направлению подготовки 09.03.03 «Прикладная информатика», направленность (профиль/специализация) Информационная сфера очной формы обучения / Г. А. Жаркова; УлГУ, ФМИиАТ. - Ульяновск: УлГУ, 2019. - Загл. с экрана: Неопубликованный ресурс. - Электрон. текстовые дан. (1 файл: 459 КБ). - Текст: электронный. http://lib.ulsu.ru/MegaPro/Download/MObject/7234

Согласовано:

 $\underbrace{\begin{array}{c} \bigcap_{\Delta\in\mathbb{C}}\bigcup_{\Delta\in\mathbb{C}}\bigcap_{\Delta\in\mathbb{C}}\mathbb{C} \ \mathbb{C} \end{array}}_{\text{A} \in \mathbb{C}}\bigcap_{\Delta\in\mathbb{C}}\bigcap_{\Delta\in\mathbb{C}}\mathbb{C} \ \mathbb{C} \text{A} \text{B} \text{C} \text{C} \text{D} \text{D} \text{A} \text{D} \text{A} \text{D} \text{A} \text{D} \text{D} \text{A} \text{D} \text{D} \text{A} \text{D} \text{D$ Trie  $u \, \omega$ 10 uma ФИО полпись лата

б)Программное обеспечение Для образовательного процесса по данной дисциплине необходим стационарный класс ПК с установленным следующим программным обеспечением:

Microsoft Office Microsoft Windows ПО СОТСБИ ЛПО «ТеМП» NX Academic Perpetual License CAE+CAM NX Academic Perpetual License Core+CAD «Антиплагиат.ВУЗ» KOMITAC-3D

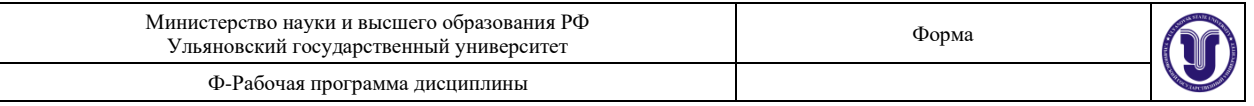

Альт Рабочая станция МойОфис Стандартный SQL Server Visual Studio MATLAB Embarcadero RAD Studio Maple **Statistica** Средства защиты информации Secret Net Studio 8 Академическая лицензия на УМК ViPNet "Защита сетей" **Список свободно распространяемого ПО:** Qt [Creator](javascript:;) [JDK](javascript:;) **PostgreSOL** [Python IDLE](javascript:;) [Scilab](javascript:;) Visual studio code Code::Blocks IDE Visual Studio Community Ubuntu linux Oracle VM VirtualBox Xunbuntu LibreOffice Calculate Linux

#### **в)Профессиональные базы данных, информационно-справочные системы**

#### **1. Электронно-библиотечные системы:**

**1.1. IPRbooks** [Электронный ресурс]: электронно-библиотечная система / группа компаний Ай Пи Эр Медиа . - Электрон. дан. - Саратов , [2019]. - Режим доступа: http://www.iprbookshop.ru.

**1.2. ЮРАЙТ** [Электронный ресурс]: электронно-библиотечная система / ООО Электронное издательство ЮРАЙТ. - Электрон. дан. – Москва , [2019]. - Режим доступа: https://www.biblio-online.ru.

**1.3. Консультант студента** [Электронный ресурс]: электронно-библиотечная система / ООО Политехресурс. - Электрон. дан. – Москва, [2019]. - Режим доступа: http://www.studentlibrary.ru/pages/catalogue.html.

**1.4. Лань** [Электронный ресурс]: электронно-библиотечная система / ООО ЭБС Лань. - Электрон. дан. – С.-Петербург, [2019]. - Режим доступа: https://e.lanbook.com.

**1.5. Znanium.com** [Электронный ресурс]: электронно-библиотечная система / ООО Знаниум. - Электрон. дан. – Москва, [2019]. - Режим доступа: http://znanium.com.

**2. КонсультантПлюс** [Электронный ресурс]: справочная правовая система. /Компания «Консультант Плюс» - Электрон. дан. - Москва: КонсультантПлюс, [2019].

**3. База данных периодических изданий** [Электронный ресурс] : электронные журналы / ООО ИВИС. - Электрон. дан. - Москва, [2019]. - Режим доступа: https://dlib.eastview.com/browse/udb/12.

**4. Национальная электронная библиотека** [Электронный ресурс]: электронная библиотека. - Электрон. дан. – Москва, [2019]. - Режим доступа: https://нэб.рф.

библиотека диссертаций РГБ [Электронный ресурс]: 5. Электронная электронная библиотека / ФГБУ РГБ. - Электрон. дан. - Москва, [2019]. - Режим доступа: https://dvs.rsl.ru.

6. ГОСТ-Эксперт - единая база ГОСТов Российской Федерации для образования и промышленности.

#### 7. Федеральные информационно-образовательные порталы:

7.1. Информационная система Единое окно доступа к образовательным ресурсам. Режим доступа: http://window.edu.ru

 $7.2.$ Федеральный портал Российское образование. Режим лоступа: http://www.edu.ru

#### 8. Образовательные ресурсы УлГУ:

8.1. Электронная библиотека УлГУ. Режим доступа: http://lib.ulsu.ru/MegaPro/Web 8.2. Образовательный портал УлГУ. Режим доступа: http://edu.ulsu.ru

#### Согласовано:

Ruoruoba 13 zam. par ность сотрудника УИТиТФИО

#### 12. МАТЕРИАЛЬНО-ТЕХНИЧЕСКОЕ ОБЕСПЕЧЕНИЕ ЛИСЦИПЛИНЫ:

Аудитории для проведения лекций, семинарских занятий, для проведения лабораторных работ, для проведения текущего контроля и промежуточной аттестации.

Аудитории укомплектованы специализированной мебелью, учебной доской. Аудитории для проведения лекций оборудованы мультимедийным оборудованием для представления информации большой аудитории. Помещения для самостоятельной работы оснащены компьютерной техникой с возможностью подключения к сети «Интернет» и обеспечением доступа к электронной информационно-образовательной среде, электронно-библиотечной системе.

Помещение 3/414. Аудитория для проведения практических и лекционных занятий, текущего контроля и промежуточной аттестации, групповых и индивидуальных консультаций с набором демонстрационного оборудования для обеспечения тематических иллюстраций. Помещение укомплектовано ученической доской и комплектом мебели (посадочных мест - 38). 432017, Ульяновская область, г. Ульяновск, ул. Набережная реки Свияги, д. 106 (3 корпус).

Помещение 303. Аудитория для проведения лабораторных занятий. Помещение укомплектовано ученической доской и комплектом мебели (посадочных мест - 10). Компьютеры, Wi-Fi с доступом к сети «Интернет», ЭИОС, ЭБС. Проектор, экран. 432017, Ульяновская область, г. Ульяновск, ул. Набережная реки Свияги, д. 106 (1 корпус).

Реализация программы дисциплины требует наличия учебной лаборатории. Оборудование учебной лаборатории: посадочные места по количеству студентов. Технические средства обучения: компьютеры лицензионным программным  $\mathbf{c}$ обеспечением:

Microsoft Office Microsoft Windows ПО СОТСБИ ЛПО «ТеМП»

NX Academic Perpetual License CAE+CAM NX Academic Perpetual License Core+CAD

«Антиплагиат.ВУЗ» KOMITAC-3D Альт Рабочая станция МойОфис Стандартный **SOL** Server **Visual Studio MATLAB** Embarcadero RAD Studio Maple Statistica Средства защиты информации Secret Net Studio 8 Академическая лицензия на УМК ViPNet "Защита сетей" Список свободно распространяемого ПО: Ot Creator **JDK** PostgreSOL Python IDLE Scilab Visual studio code Code::Blocks IDE Visual Studio Community Ubuntu linux Oracle VM VirtualBox Xunbuntu LibreOffice Calculate Linux

#### $\Gamma$ 12. СПЕЦИАЛЬНЫЕ УСЛОВИЯ **ОБУЧАЮШИХСЯ** ЛЛЯ ОГРАНИЧЕННЫМИ ВОЗМОЖНОСТЯМИ ЗДОРОВЬЯ

В случае необходимости, обучающимся из числа лиц с ограниченными возможностями здоровья (по заявлению обучающегося) могут предлагаться одни из следующих вариантов восприятия информации с учетом их индивидуальных психофизических особенностей:

- для лиц с нарушениями зрения: в печатной форме увеличенным шрифтом; в форме электронного документа; в форме аудиофайла (перевод учебных материалов в аудиоформат); в печатной форме на языке Брайля; индивидуальные консультации с привлечением тифлосурдопереводчика; индивидуальные задания и консультации;

- для лиц с нарушениями слуха: в печатной форме; в форме электронного документа; видеоматериалы с субтитрами; индивидуальные консультации с привлечением сурдопереводчика; индивидуальные задания и консультации;

- для лиц с нарушениями опорно-двигательного аппарата: в печатной форме; в форме электронного документа; в форме аудиофайла; индивидуальные задания и консультации.

Разработчик

Mes represent Majurien

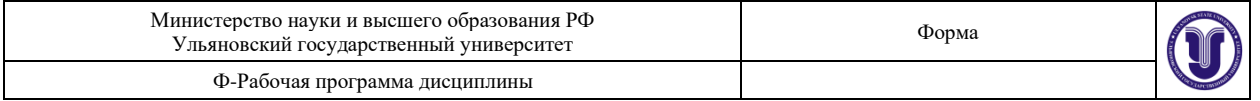

Приложение 3

## **11. УЧЕБНО-МЕТОДИЧЕСКОЕ И ИНФОРМАЦИОННОЕ ОБЕСПЕЧЕНИЕ ДИСЦИПЛИНЫ**

### **в)Профессиональные базы данных, информационно-справочные системы**

#### **1. Электронно-библиотечные системы:**

**1.1. IPRbooks** [Электронный ресурс]: электронно-библиотечная система / группа компаний Ай Пи Эр Медиа . - Электрон. дан. - Саратов , [2019]. - Режим доступа: http://www.iprbookshop.ru.

**1.2. ЮРАЙТ** [Электронный ресурс]: электронно-библиотечная система / ООО Электронное издательство ЮРАЙТ. - Электрон. дан. – Москва , [2019]. - Режим доступа: https://www.biblio-online.ru.

**1.3. Консультант студента** [Электронный ресурс]: электронно-библиотечная система / ООО Политехресурс. - Электрон. дан. – Москва, [2019]. - Режим доступа: http://www.studentlibrary.ru/pages/catalogue.html.

**1.4. Лань** [Электронный ресурс]: электронно-библиотечная система / ООО ЭБС Лань. - Электрон. дан. – С.-Петербург, [2019]. - Режим доступа: https://e.lanbook.com.

**1.5. Znanium.com** [Электронный ресурс]: электронно-библиотечная система / ООО Знаниум. - Электрон. дан. – Москва, [2019]. - Режим доступа: http://znanium.com.

**2. КонсультантПлюс** [Электронный ресурс]: справочная правовая система. /Компания «Консультант Плюс» - Электрон. дан. - Москва: КонсультантПлюс, [2019].

**3. База данных периодических изданий** [Электронный ресурс] : электронные журналы / ООО ИВИС. - Электрон. дан. - Москва, [2019]. - Режим доступа: https://dlib.eastview.com/browse/udb/12.

**4. Национальная электронная библиотека** [Электронный ресурс]: электронная библиотека. - Электрон. дан. – Москва, [2019]. - Режим доступа: https://нэб.рф.

**5. Электронная библиотека диссертаций РГБ** [Электронный ресурс]: электронная библиотека / ФГБУ РГБ. - Электрон. дан. – Москва, [2019]. - Режим доступа: https://dvs.rsl.ru.

**6. ГОСТ-Эксперт** - единая база ГОСТов Российской Федерации для образования и промышленности.

#### **7. Федеральные информационно-образовательные порталы:**

**7.1.** Информационная система Единое окно доступа к образовательным ресурсам. Режим доступа: http://window.edu.ru

**7.2.** Федеральный портал Российское образование. Режим доступа: http://www.edu.ru **8. Образовательные ресурсы УлГУ:**

**8.1.** Электронная библиотека УлГУ. Режим доступа: http://lib.ulsu.ru/MegaPro/Web **8.2.** Образовательный портал УлГУ. Режим доступа: [http://edu.ulsu.ru](http://edu.ulsu.ru/)

Согласовано: Raul Have AUT Kuonnobe As